# **OOPT Stage 2050**

## **<Construct>**

Software Modeling & Analysis 소프트웨어 모델링 및 분석

보고서 Version. 1

**Team. T1** 201111388 조연호 201211374 이창오 201211379 장종훈 201314196 양동혁

## **Stage 2050. Construct**

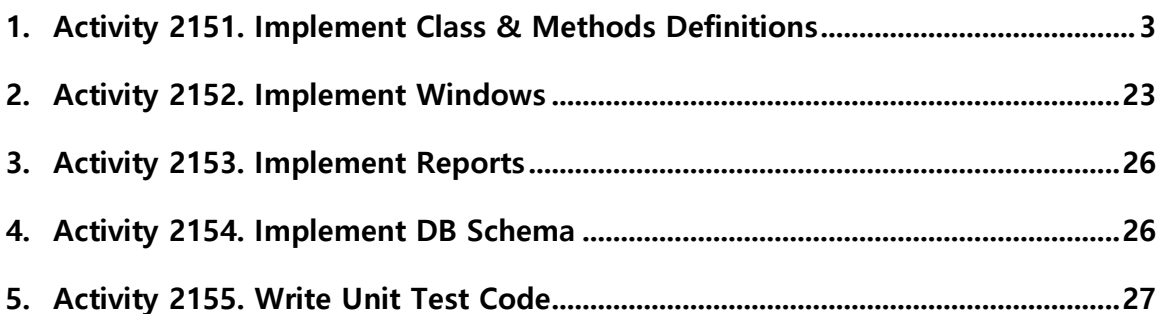

## **Activity 2151. Implement Class & Methods Definitions**

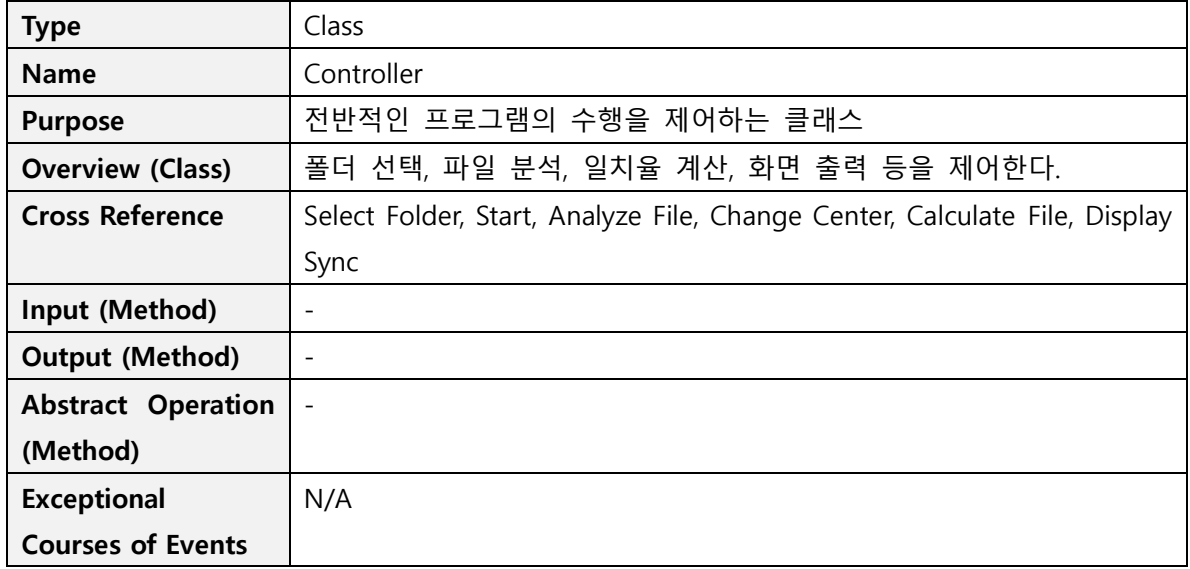

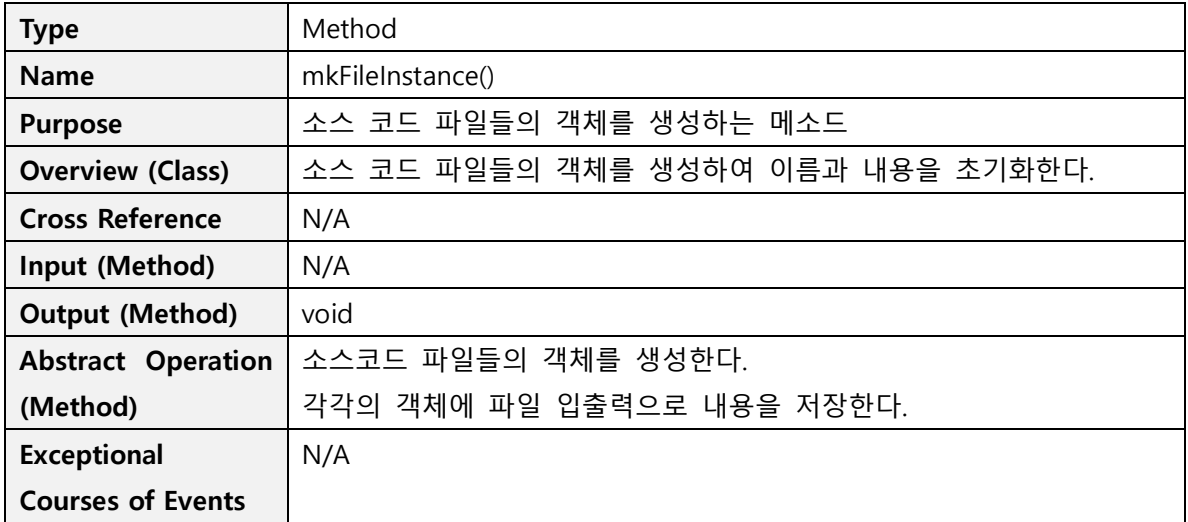

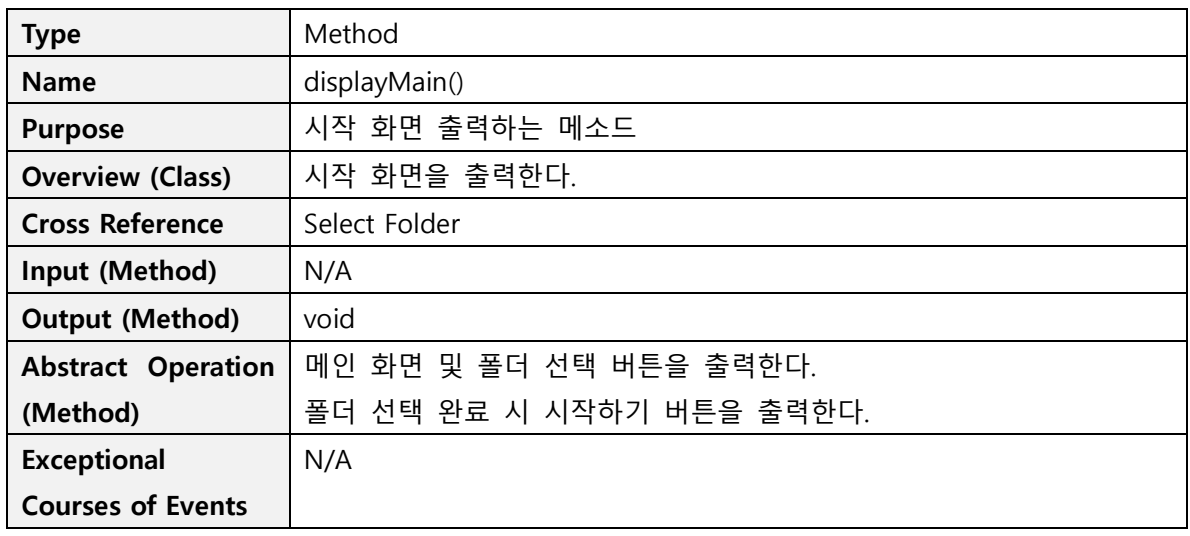

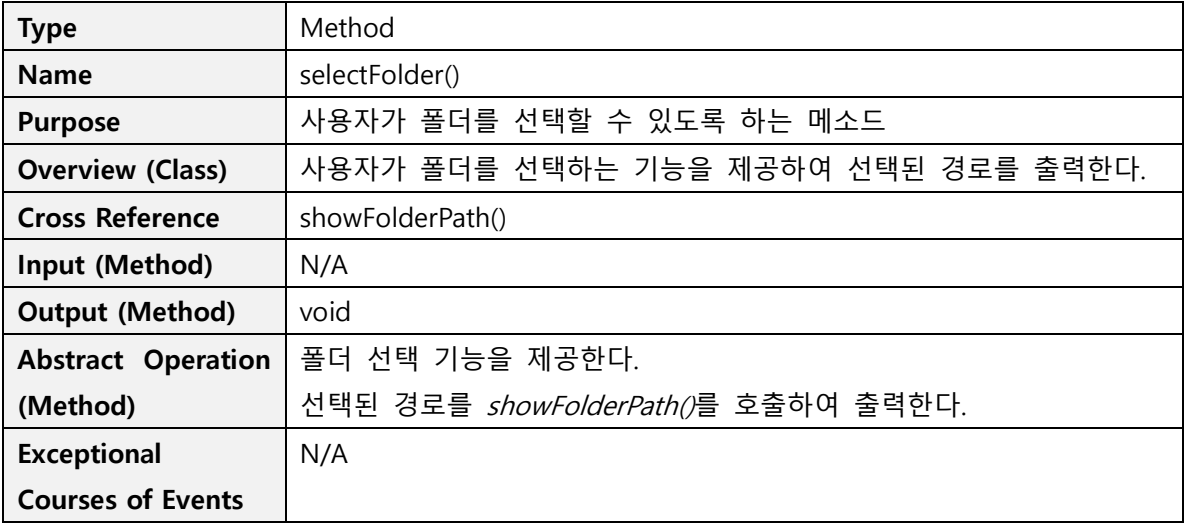

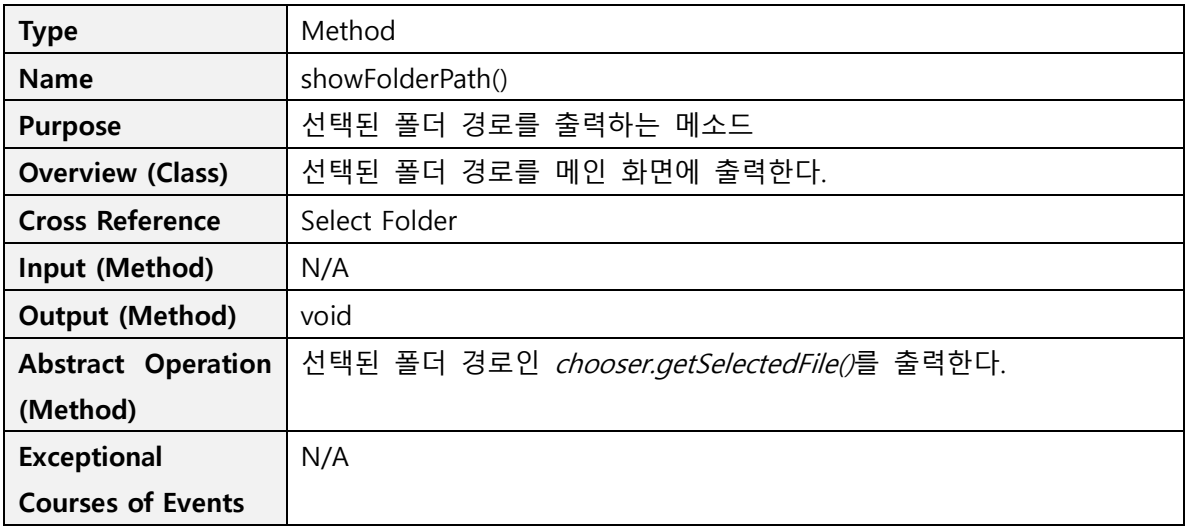

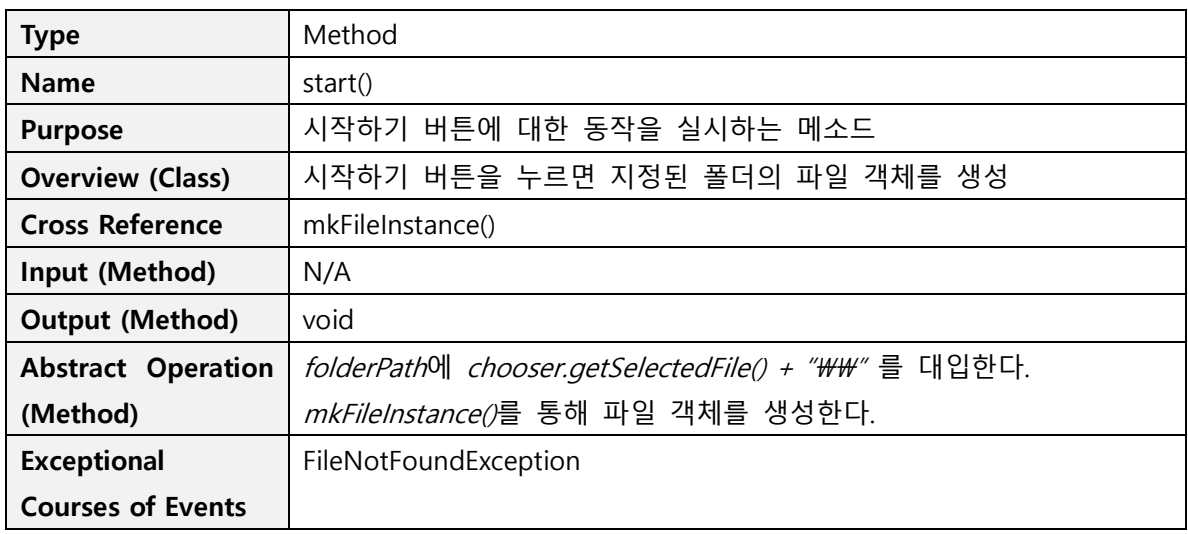

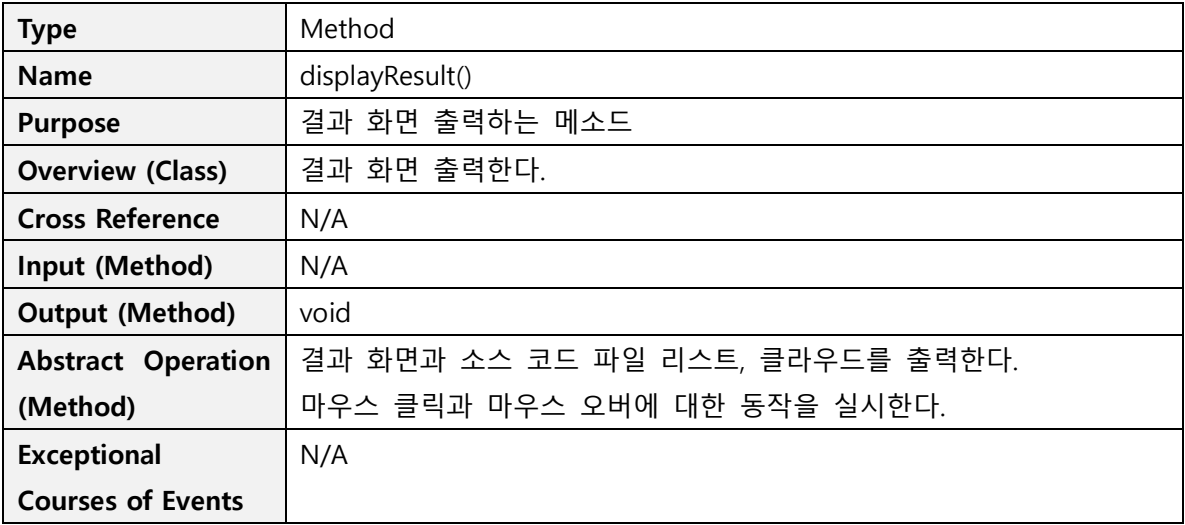

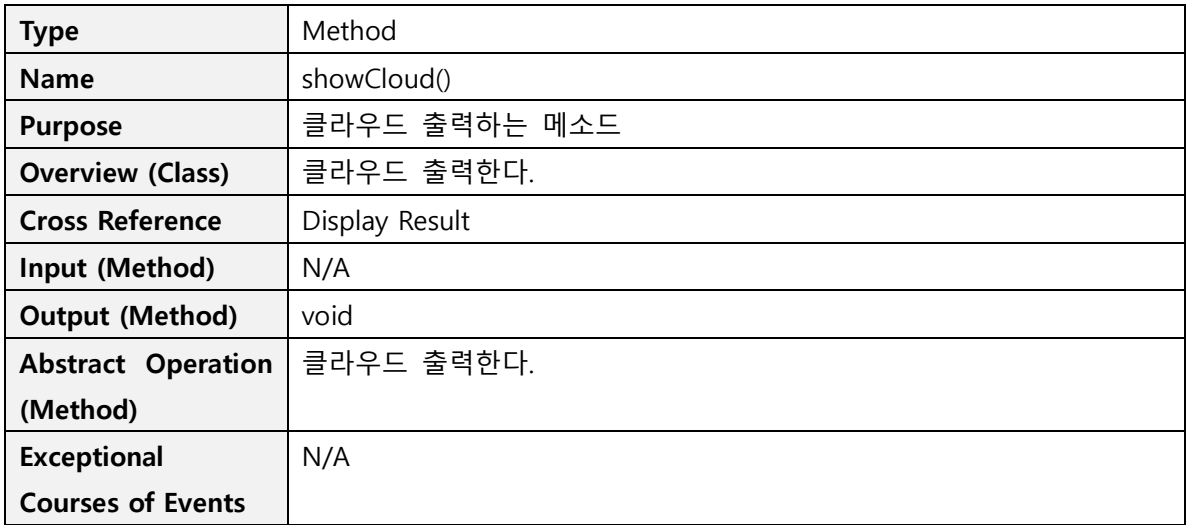

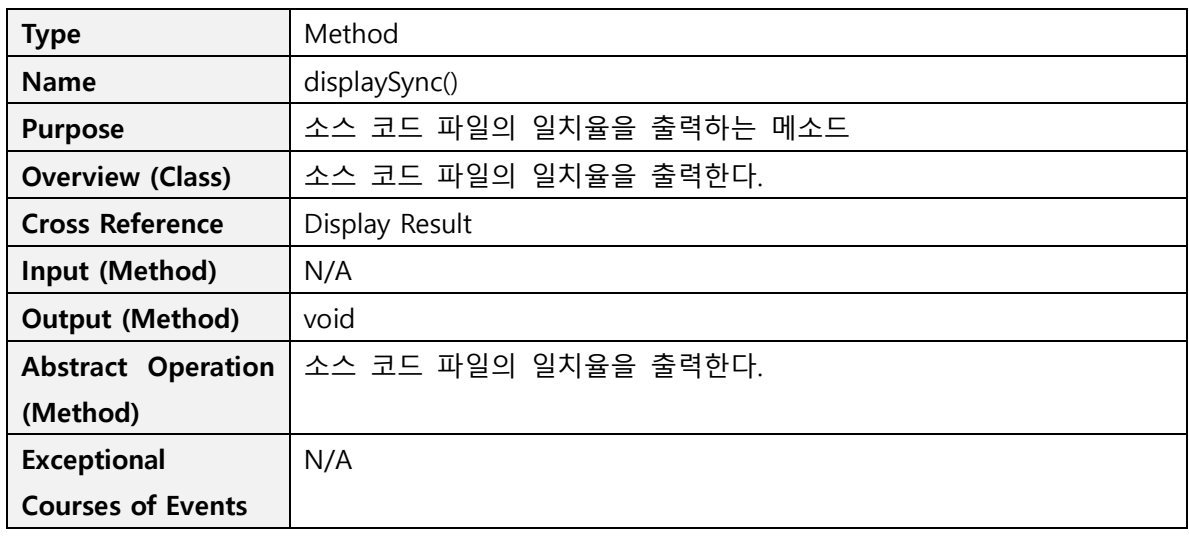

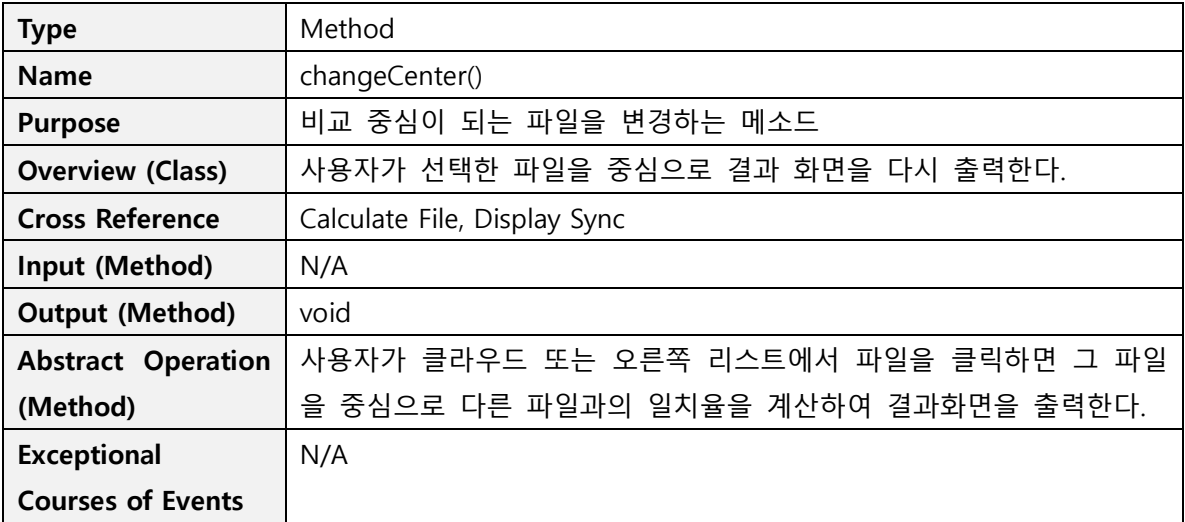

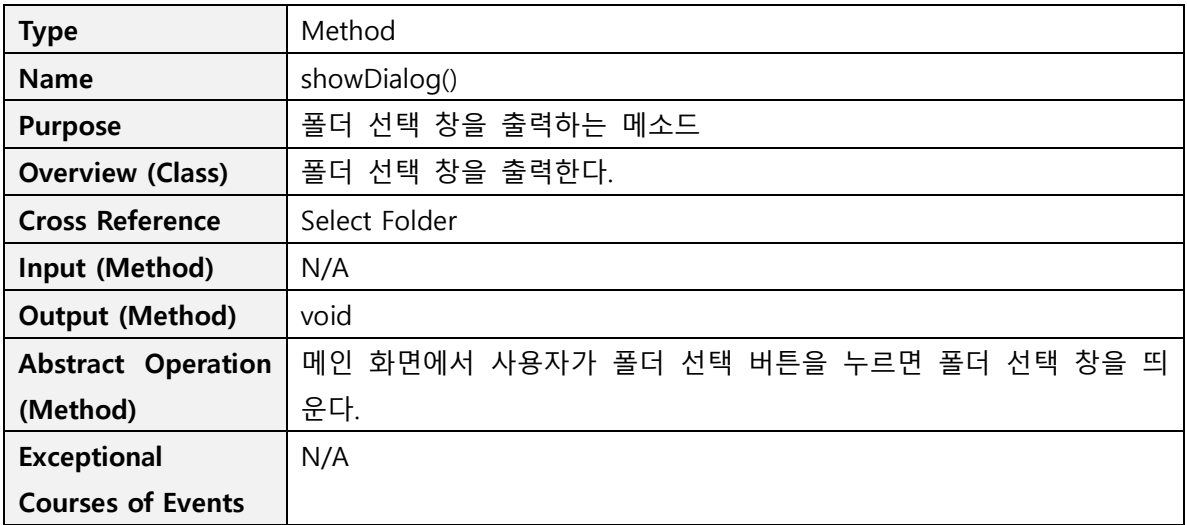

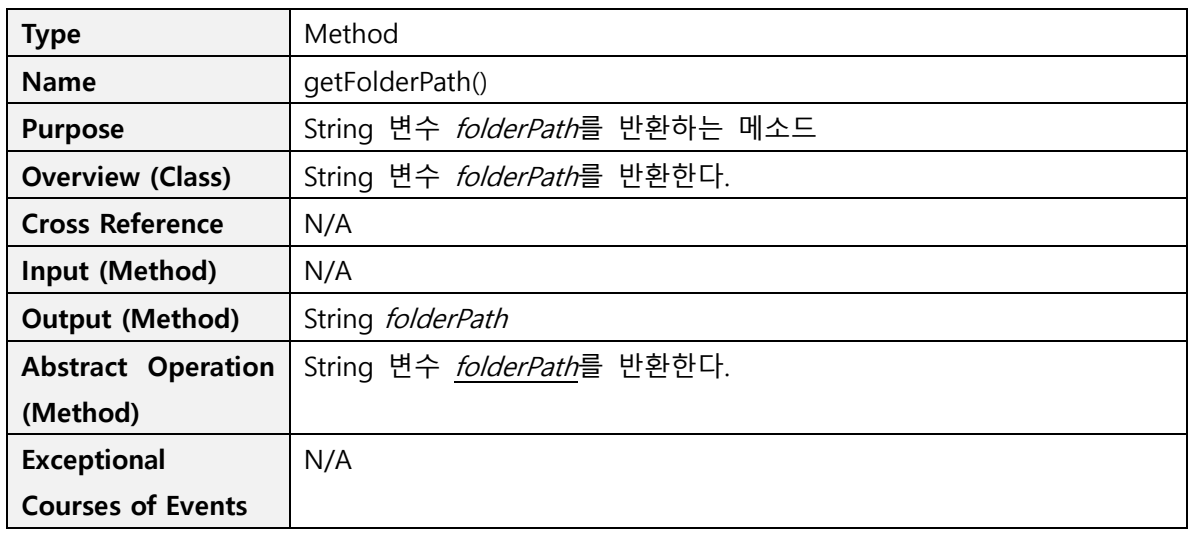

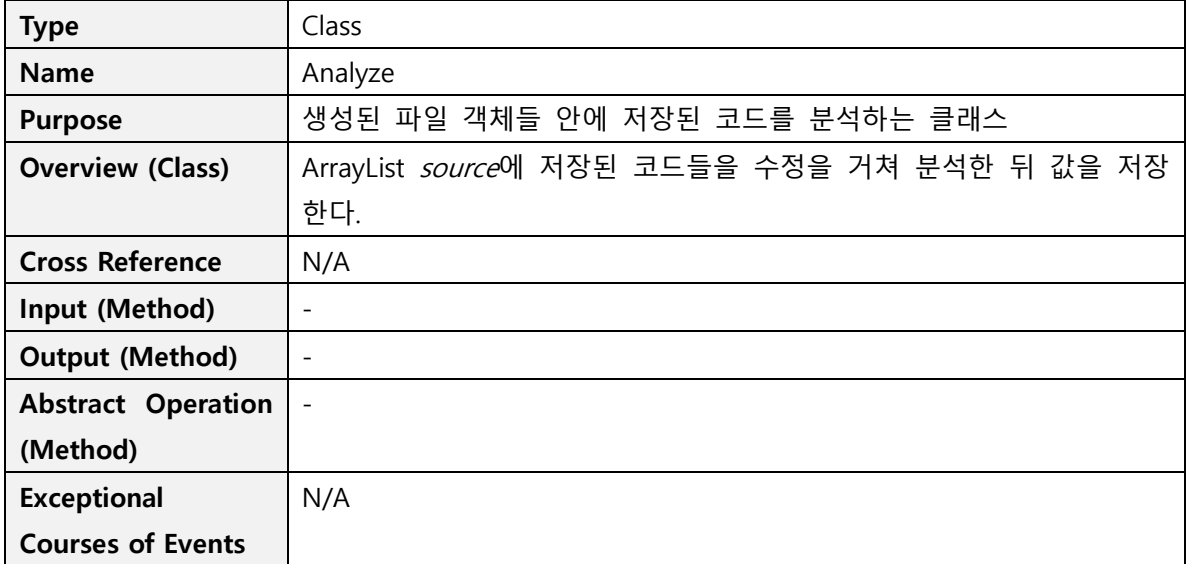

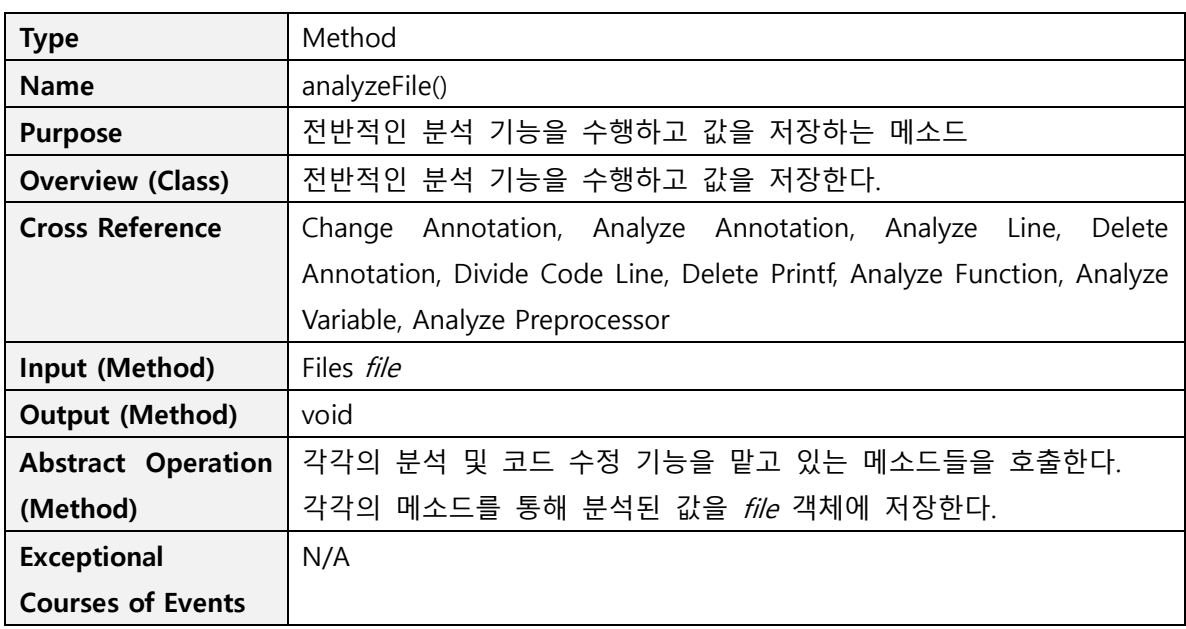

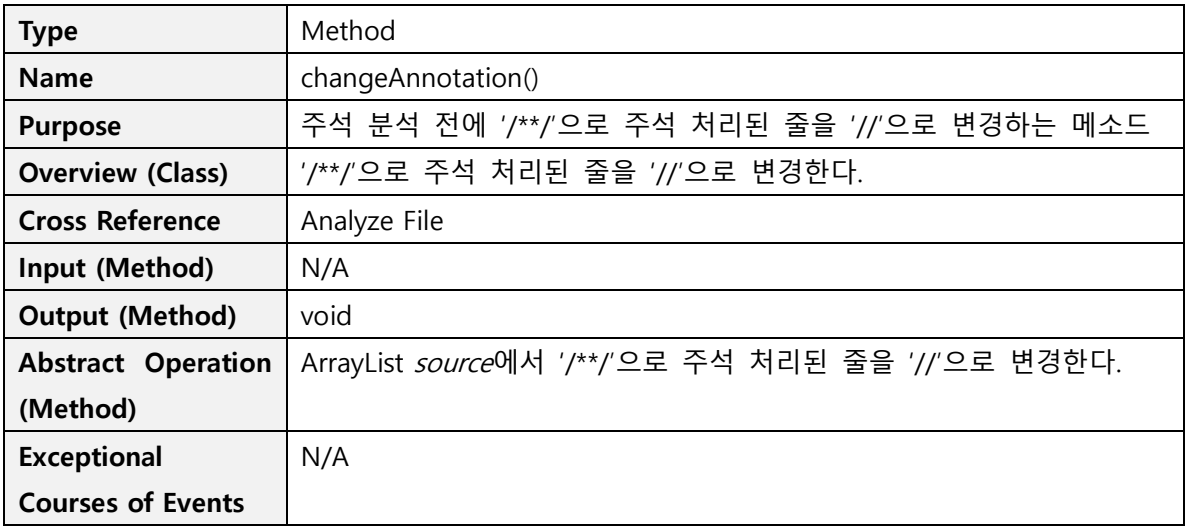

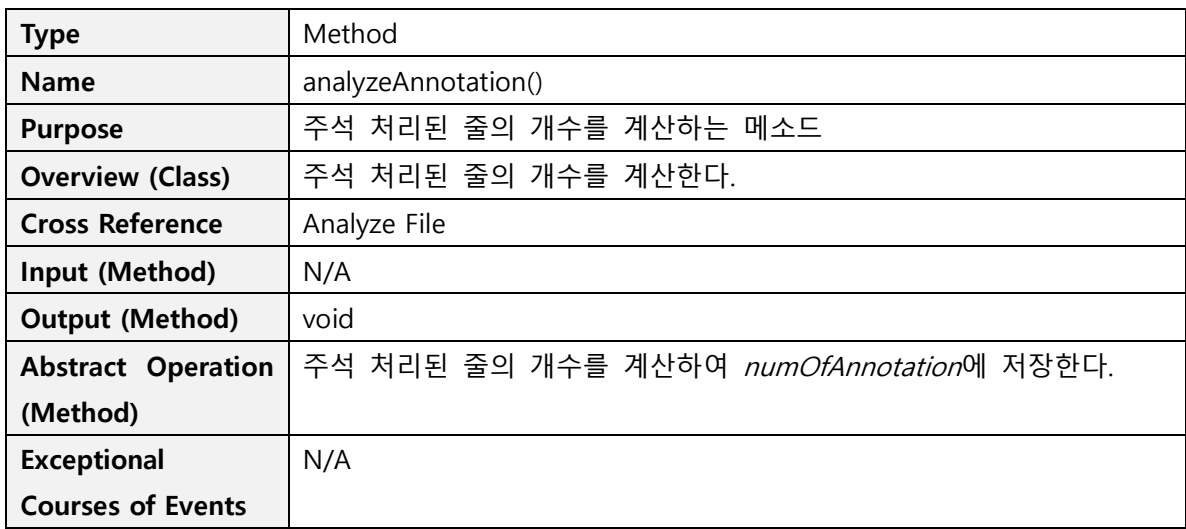

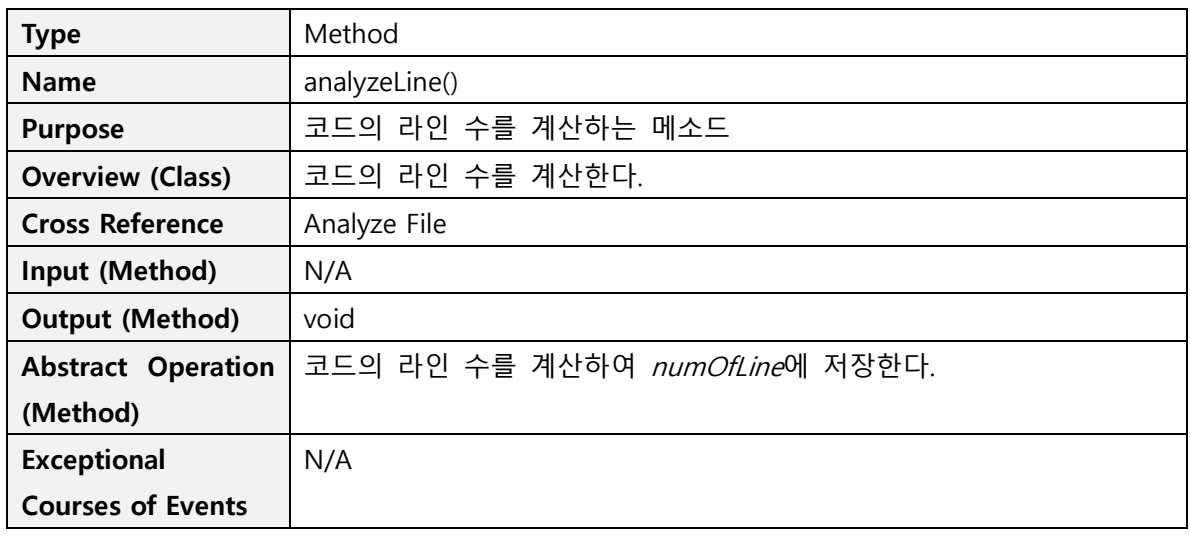

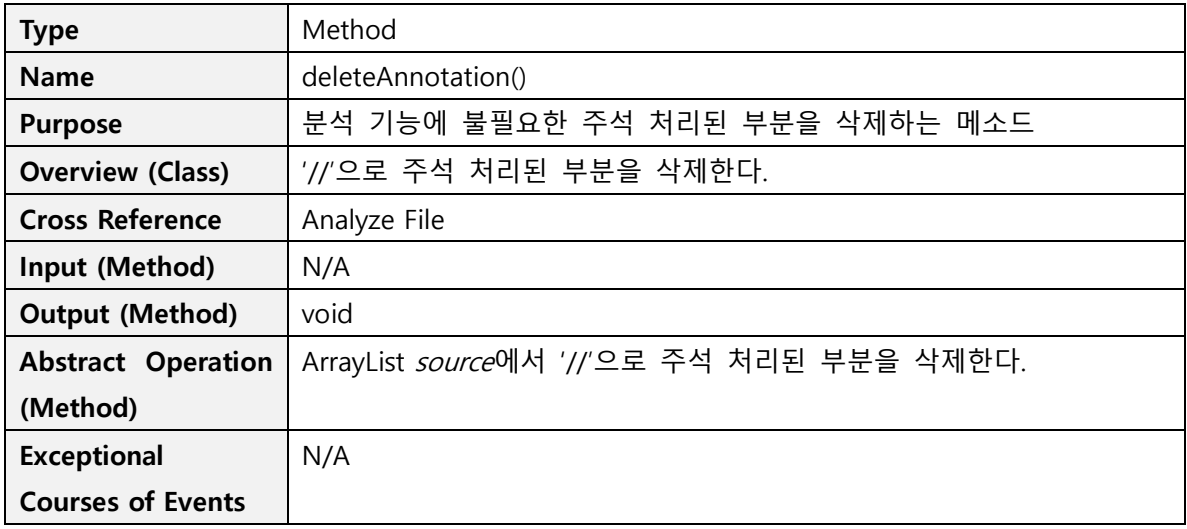

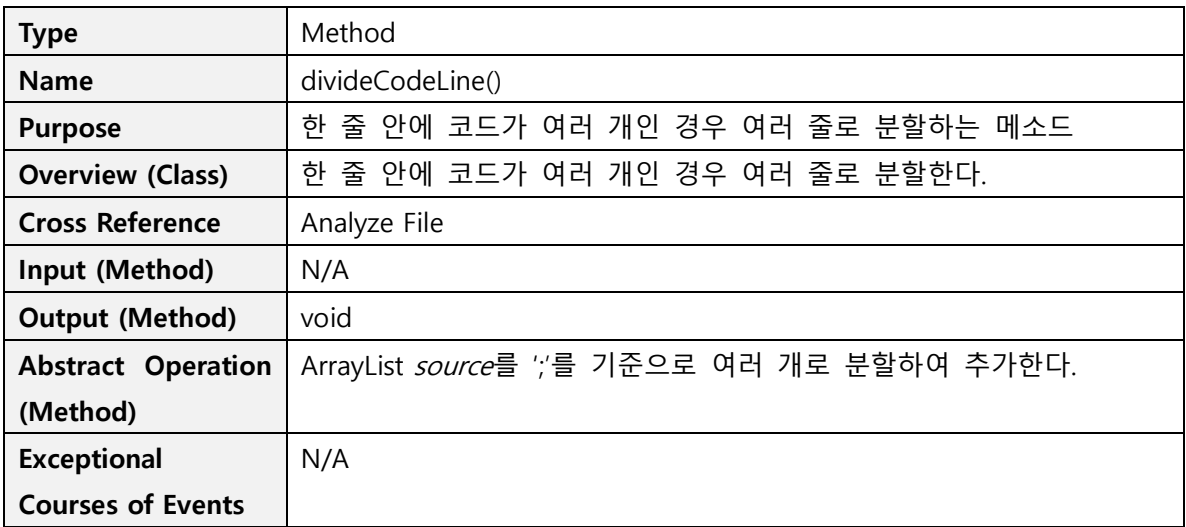

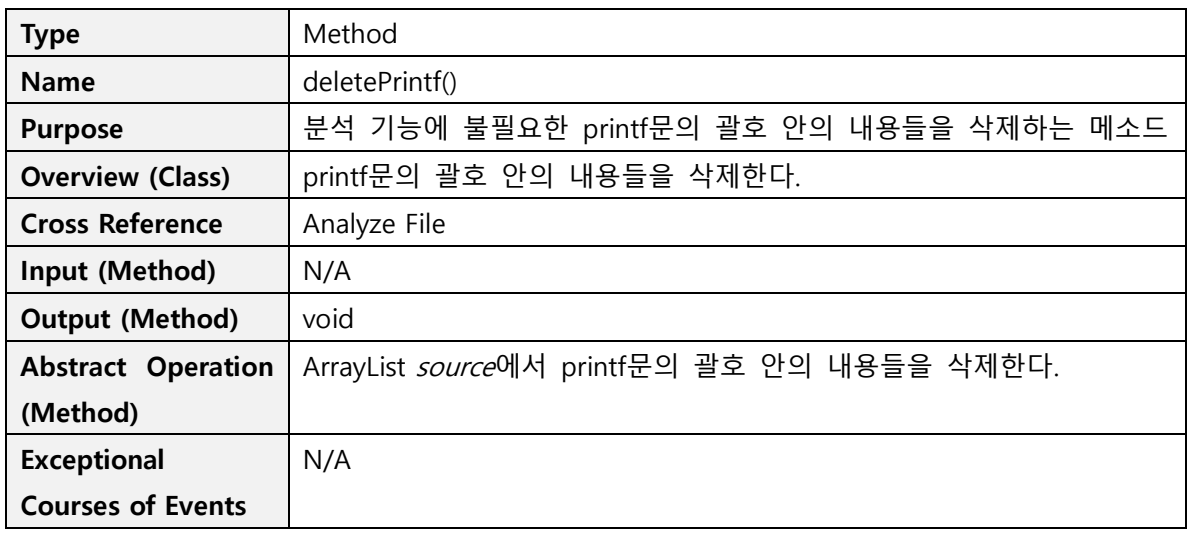

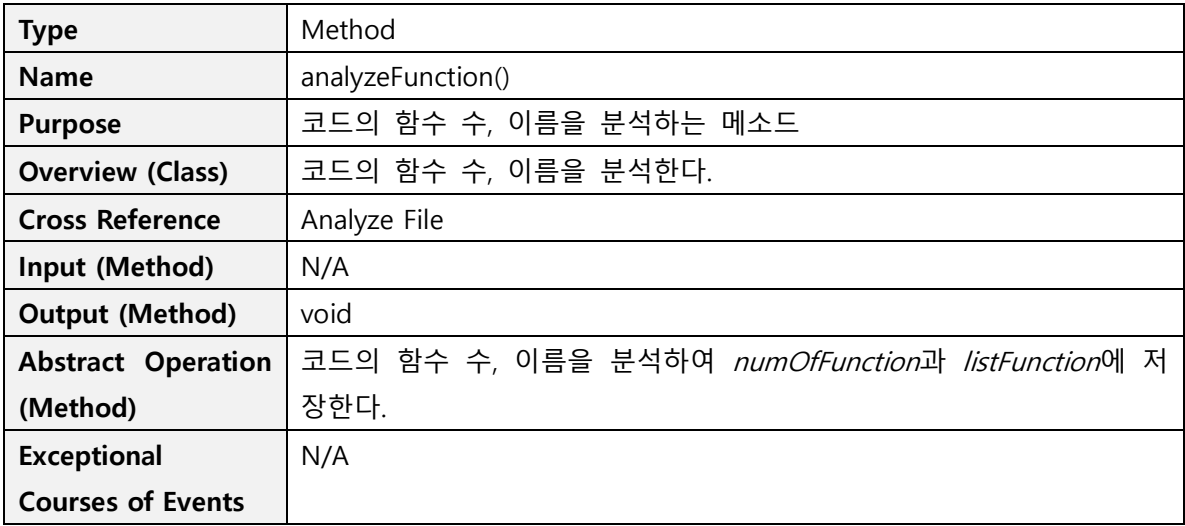

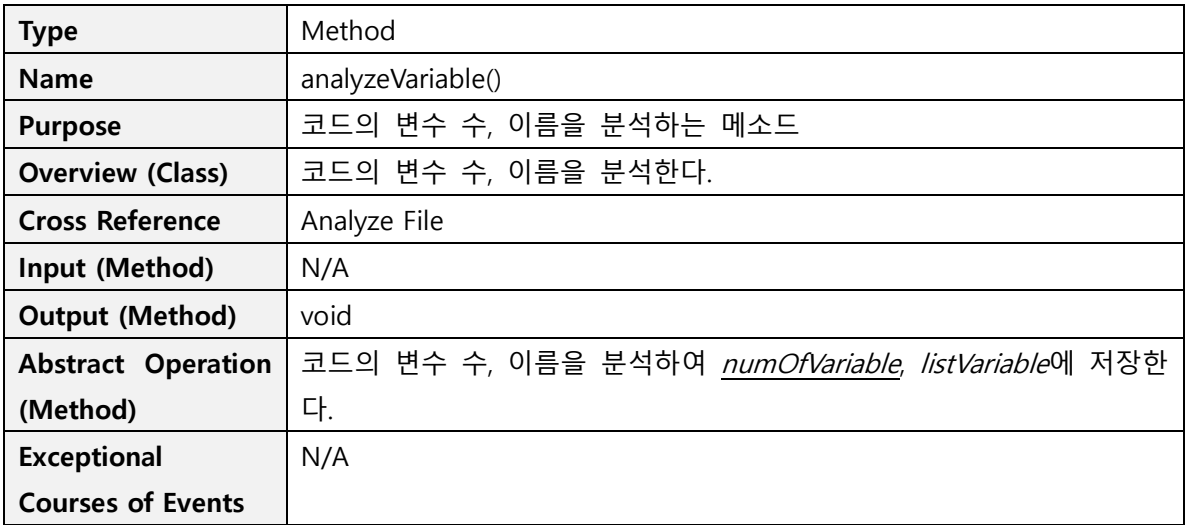

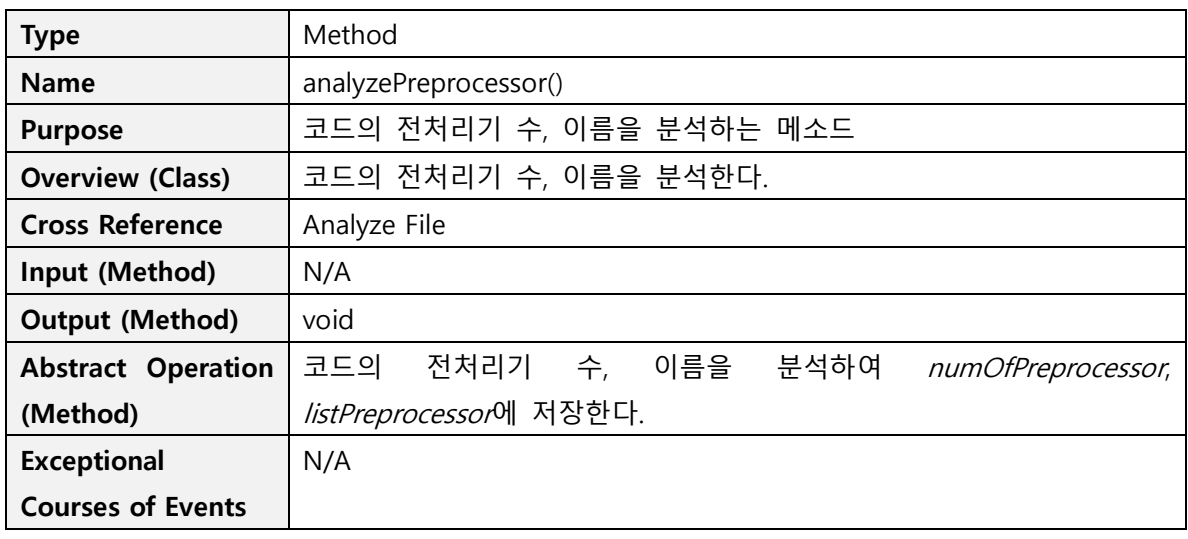

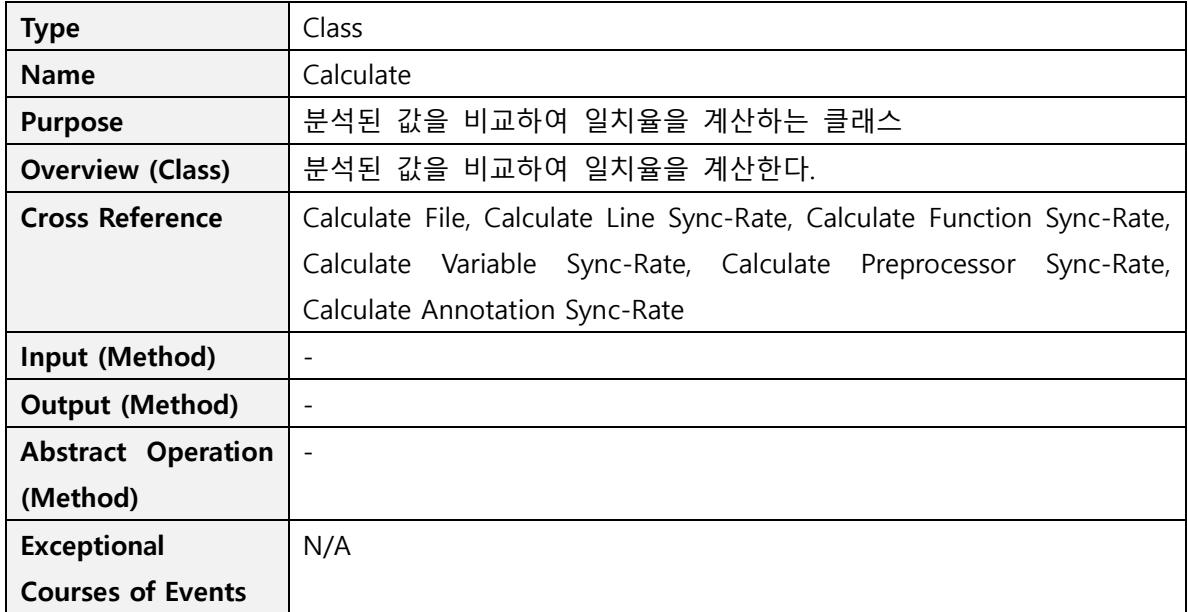

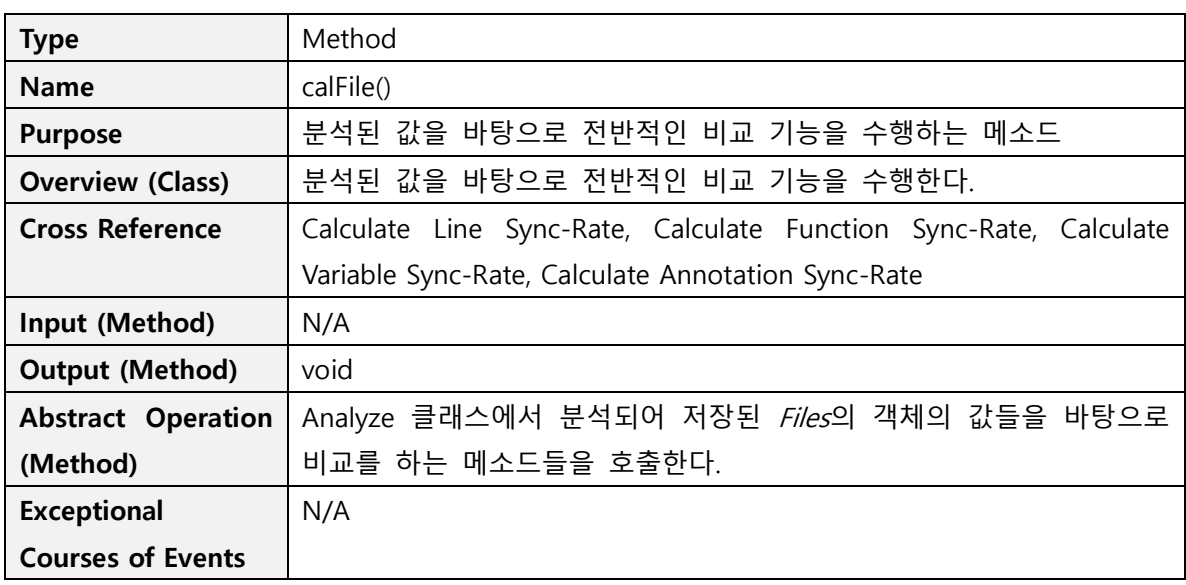

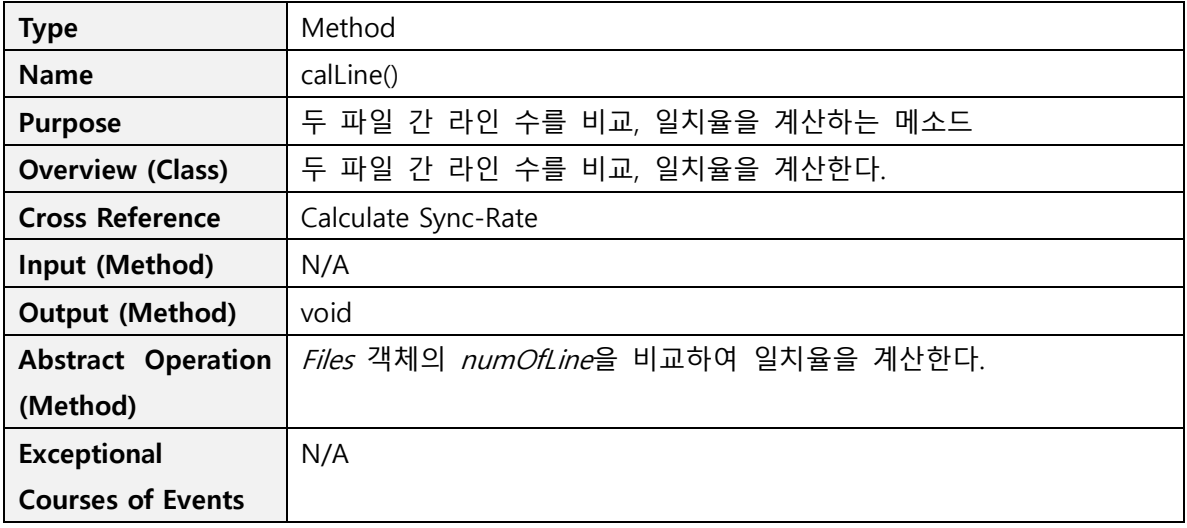

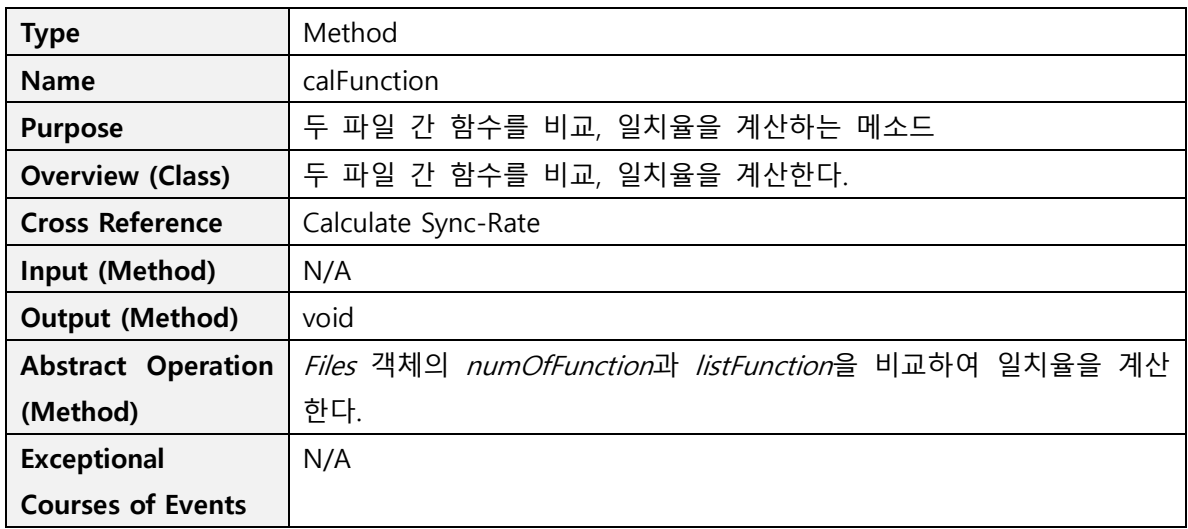

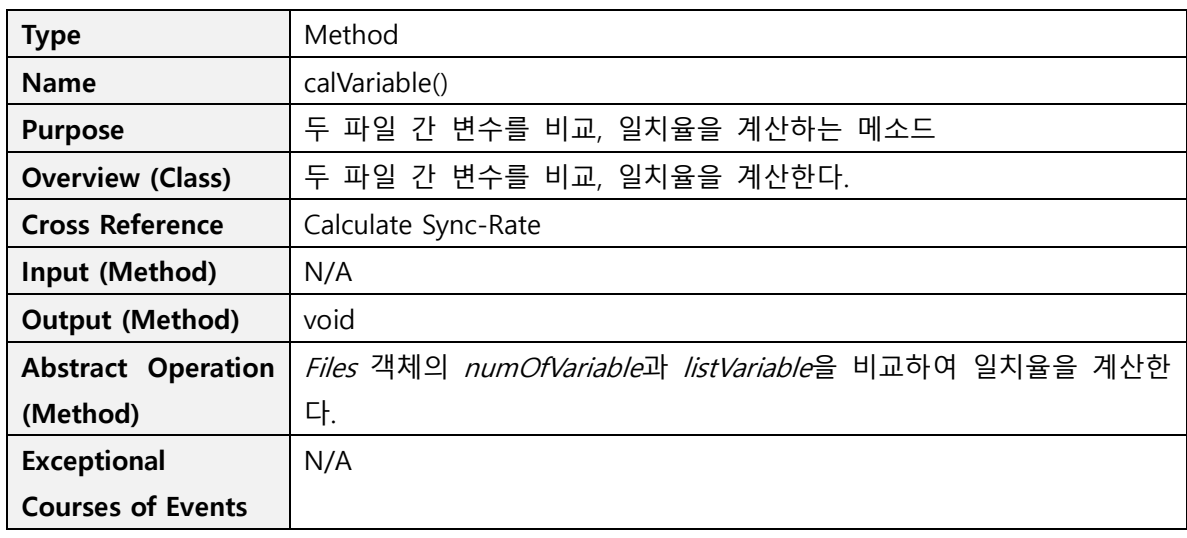

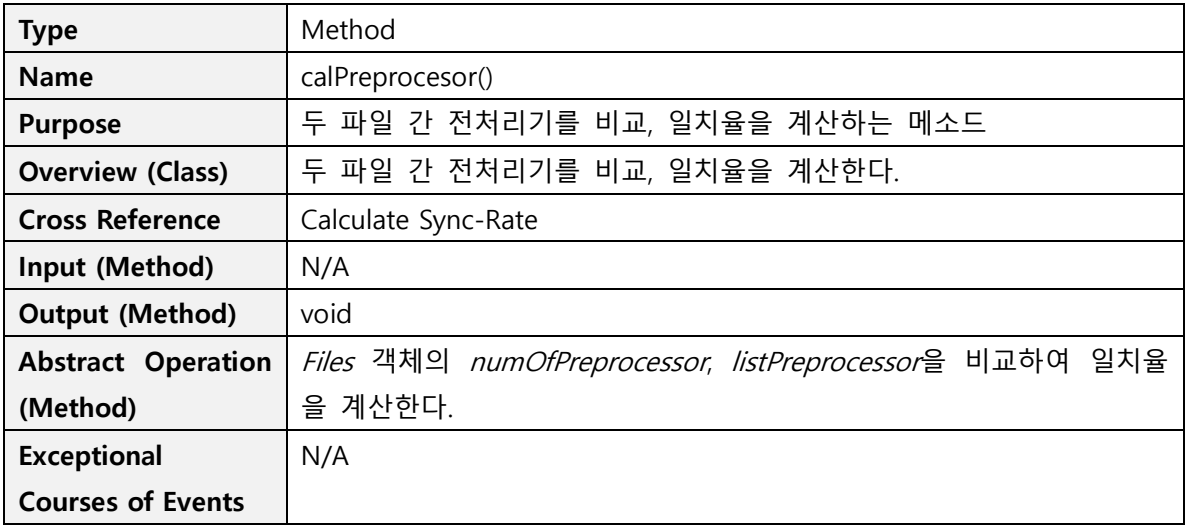

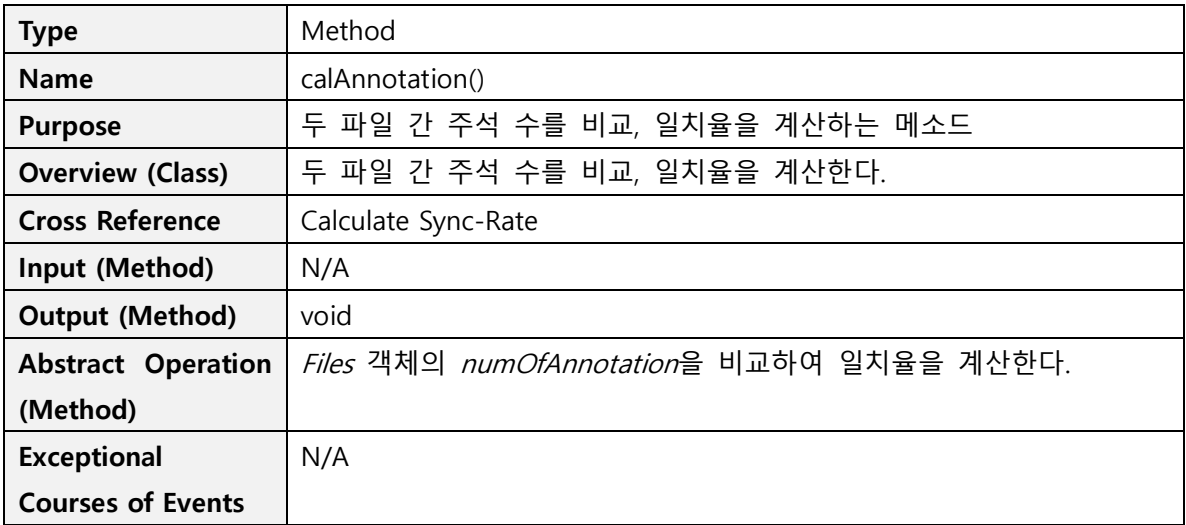

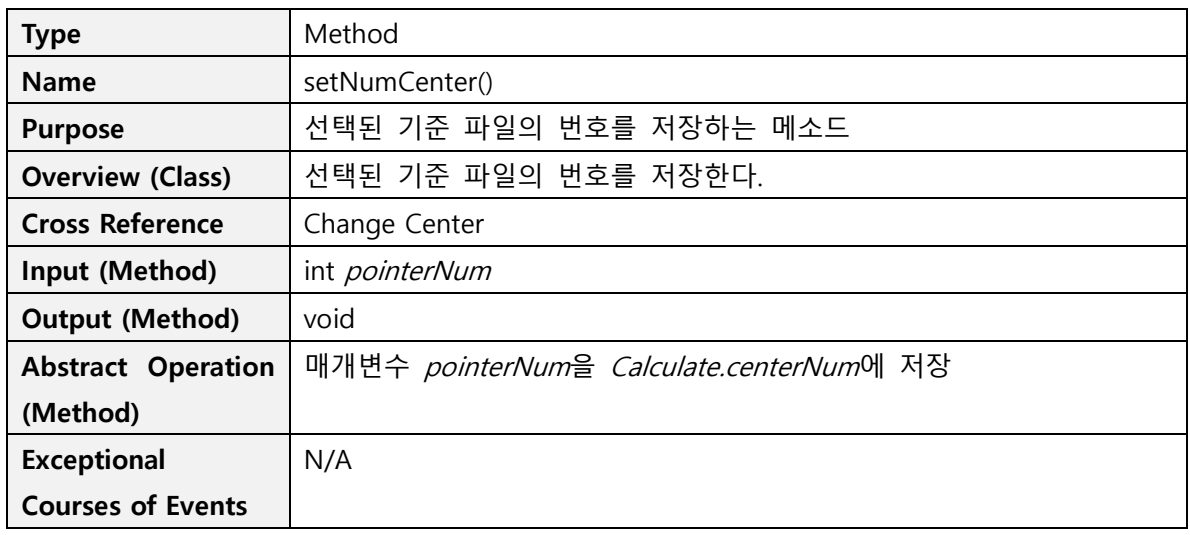

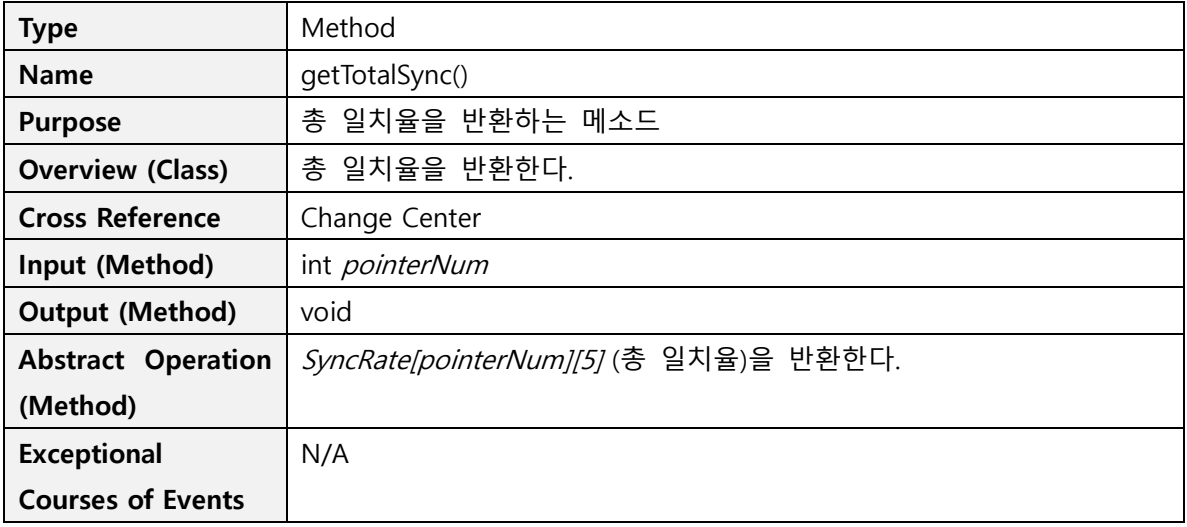

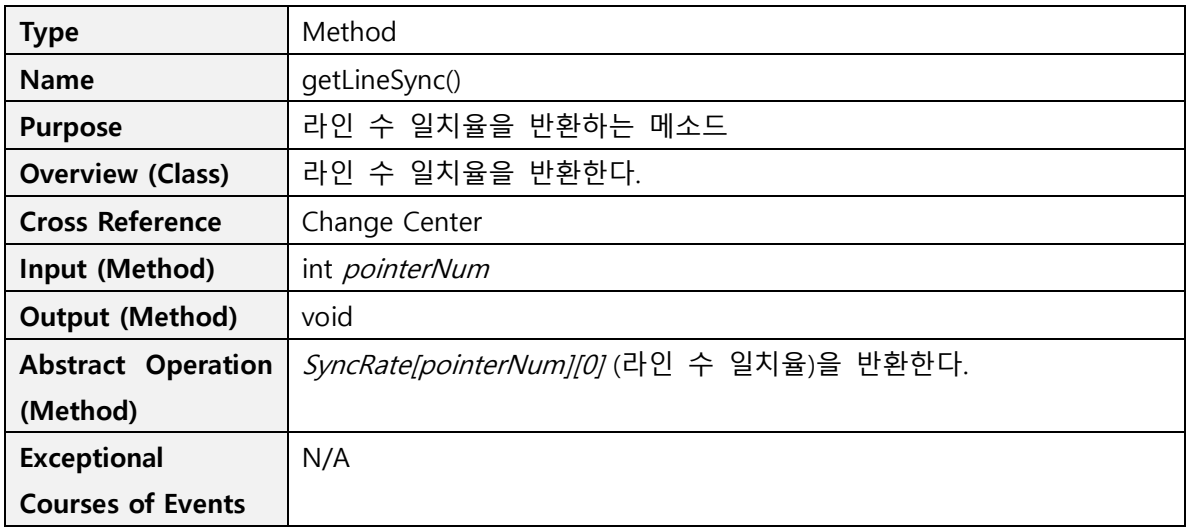

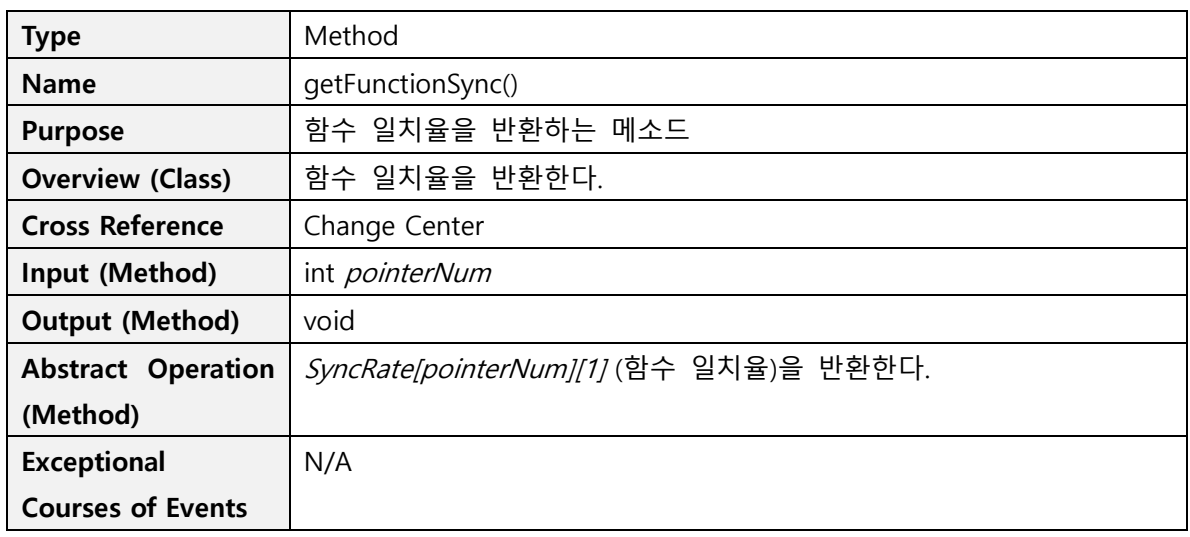

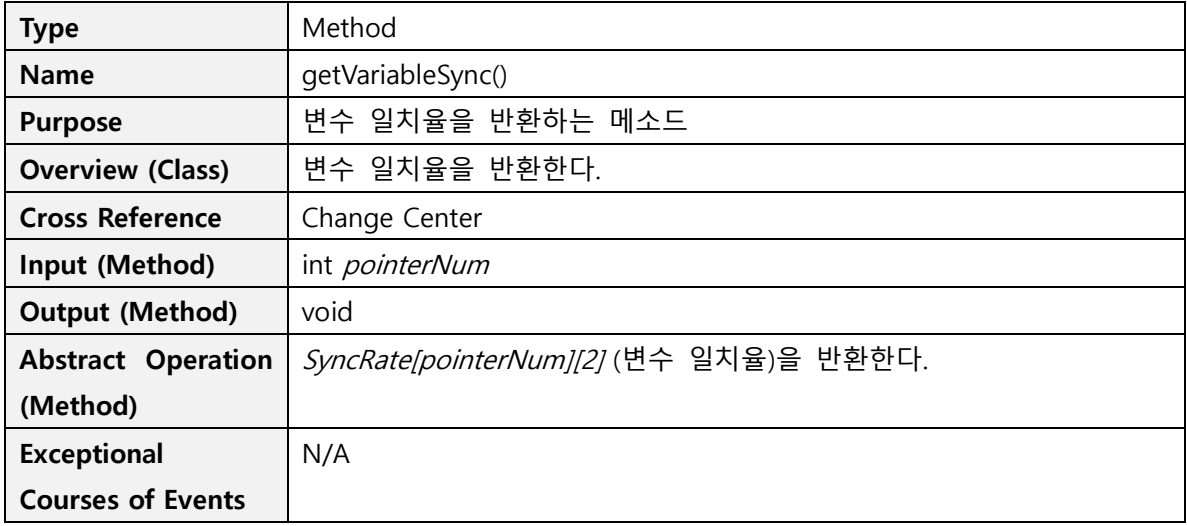

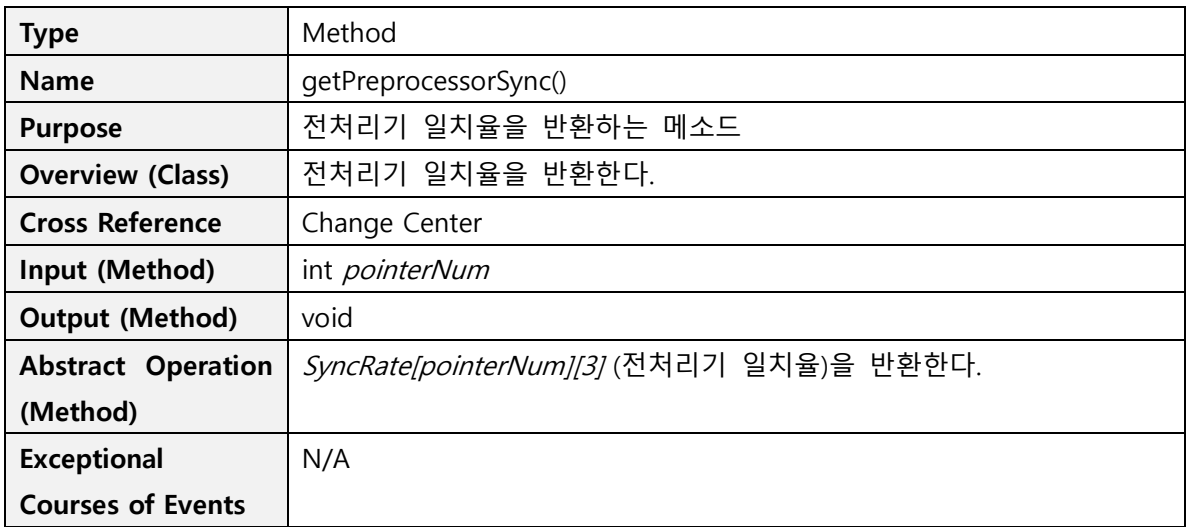

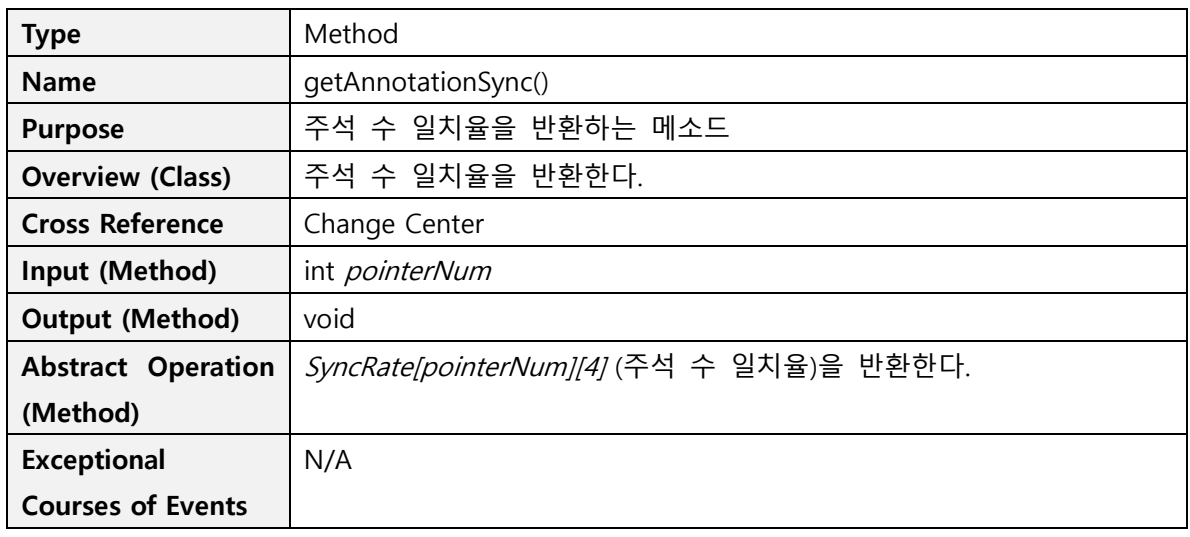

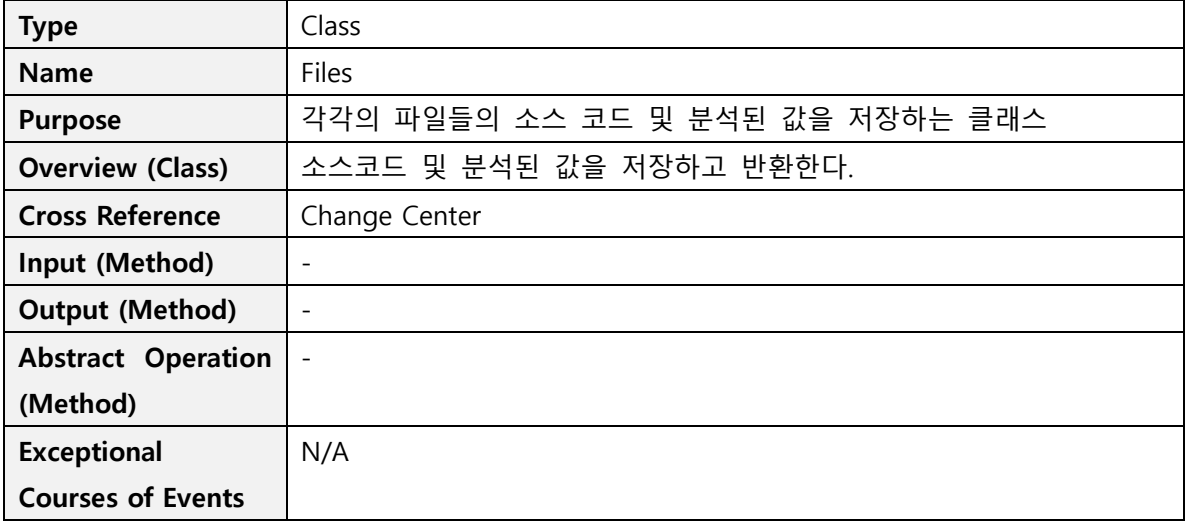

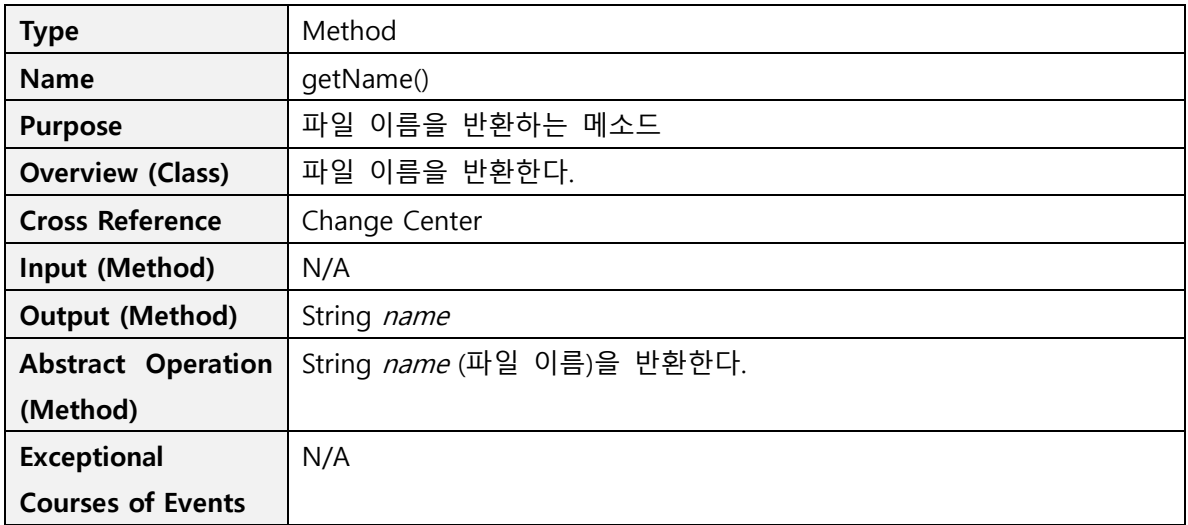

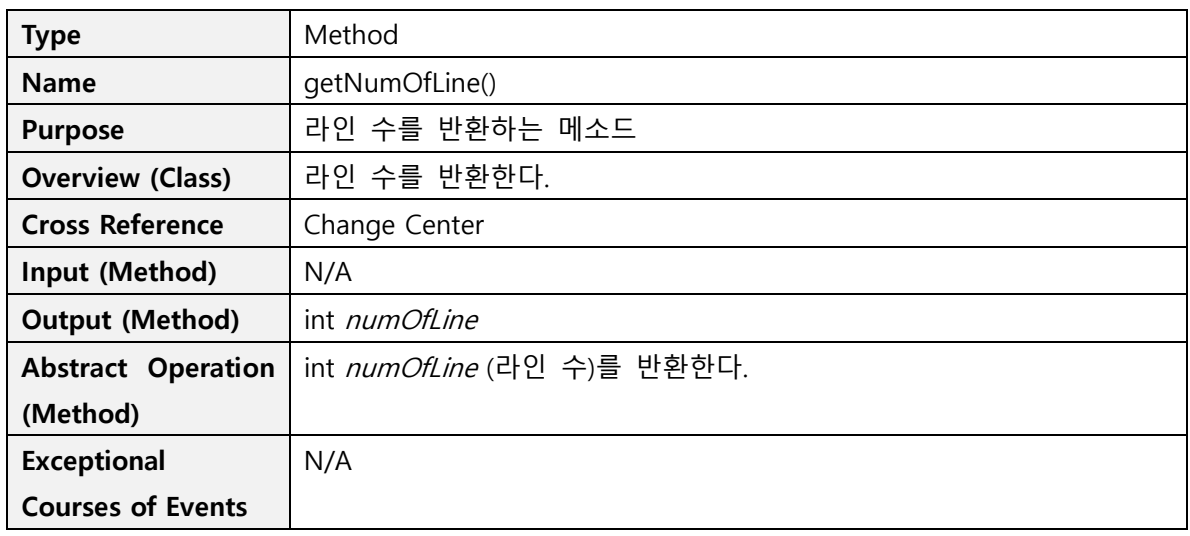

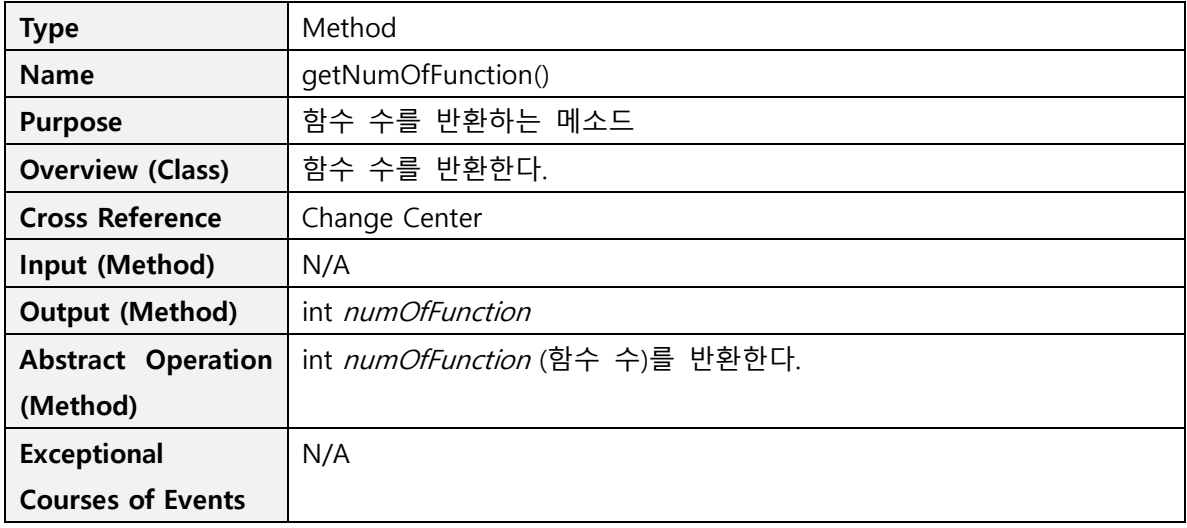

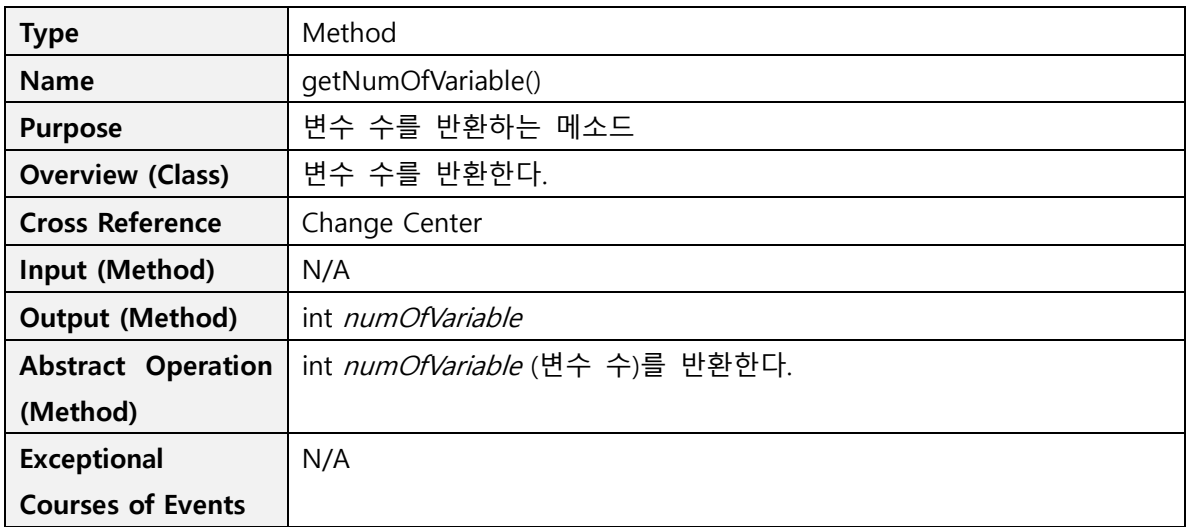

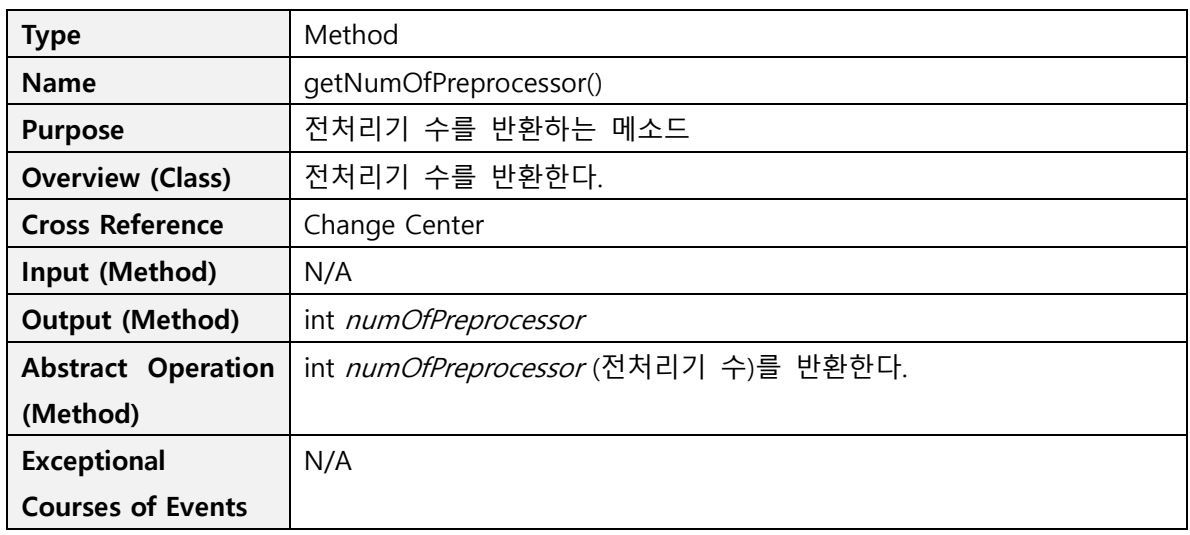

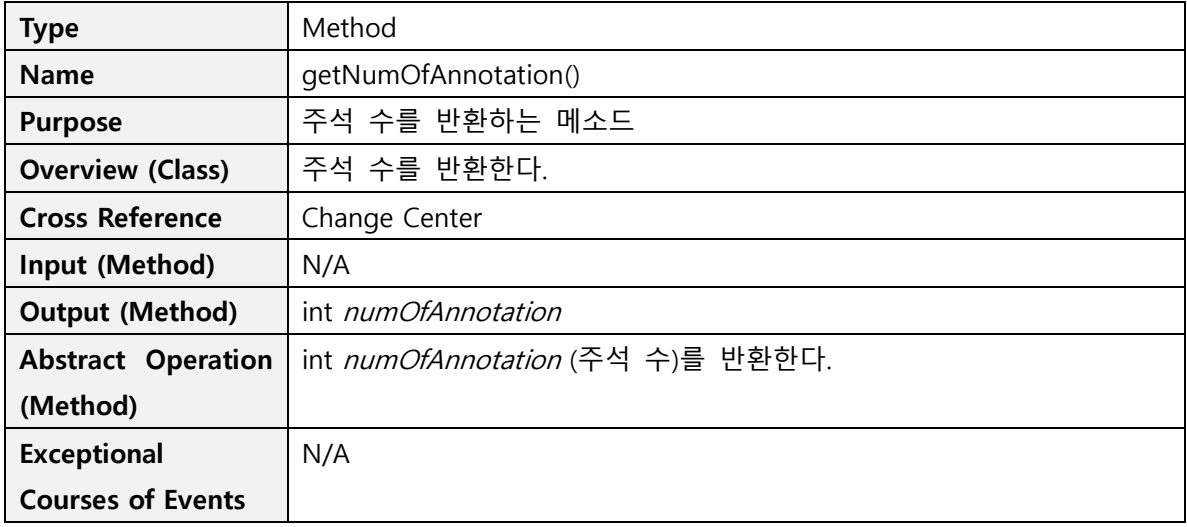

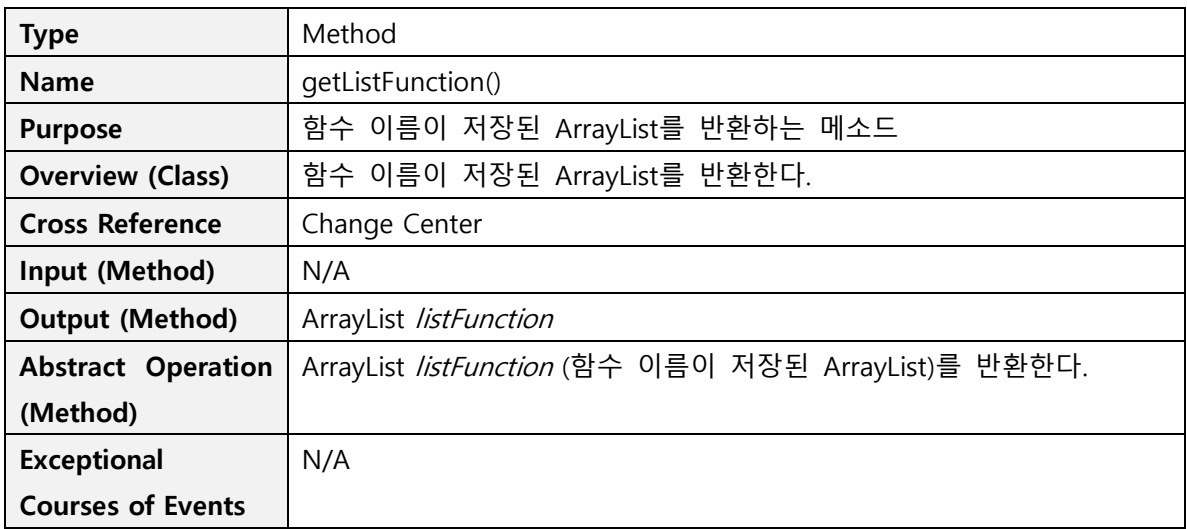

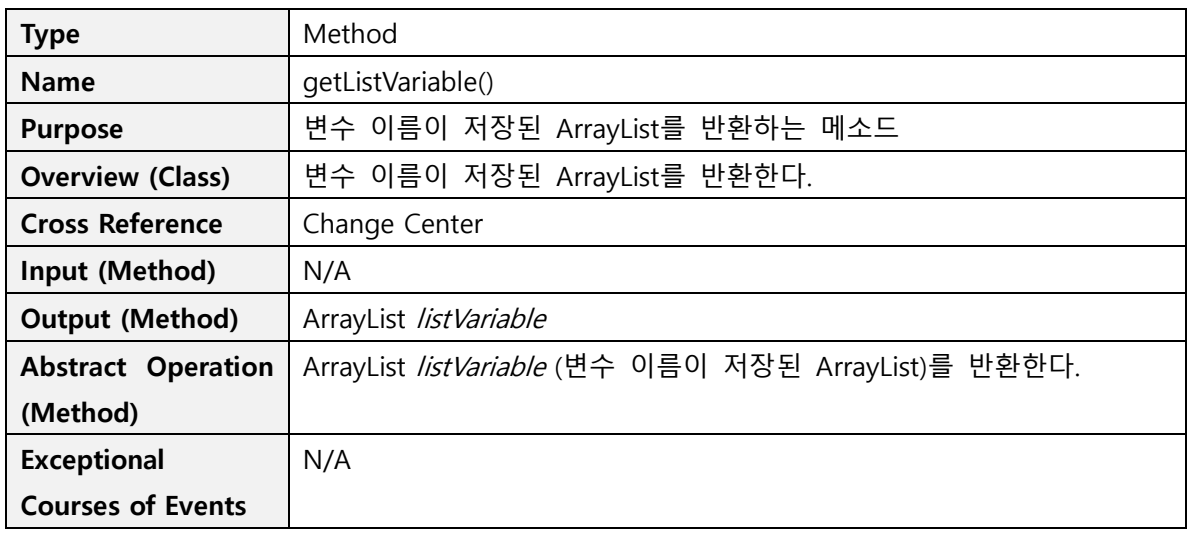

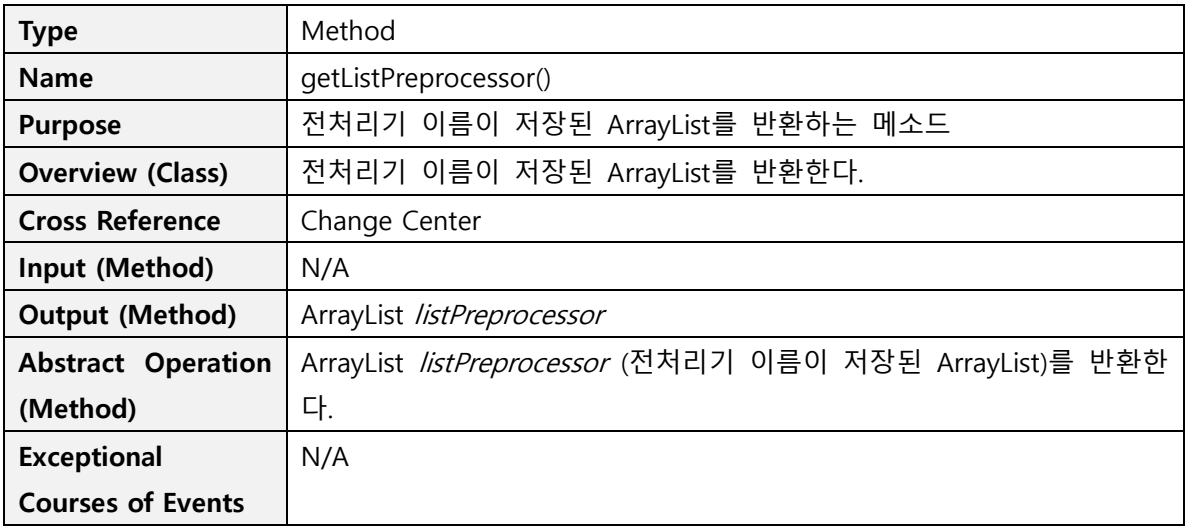

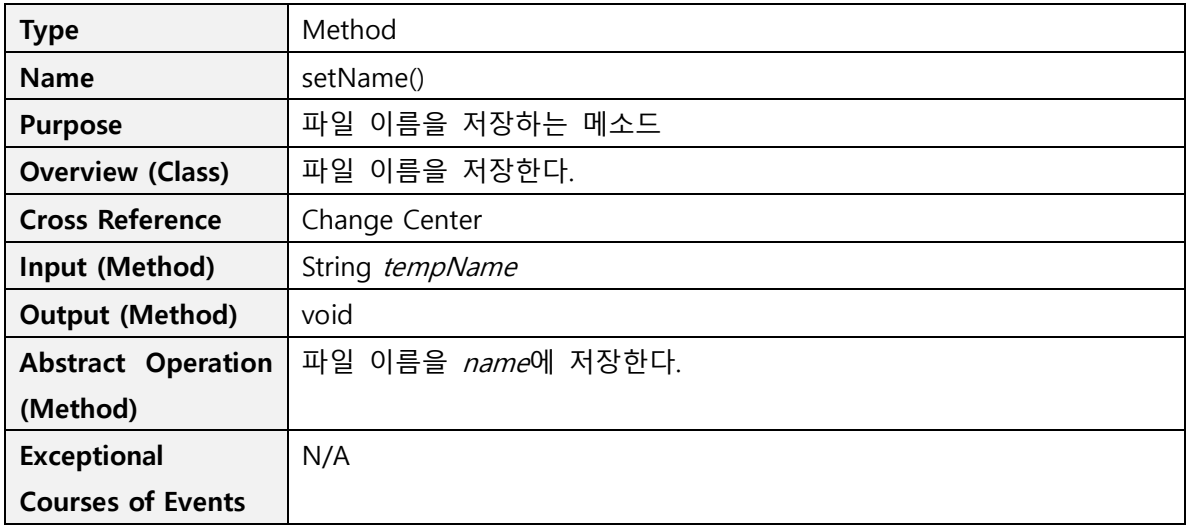

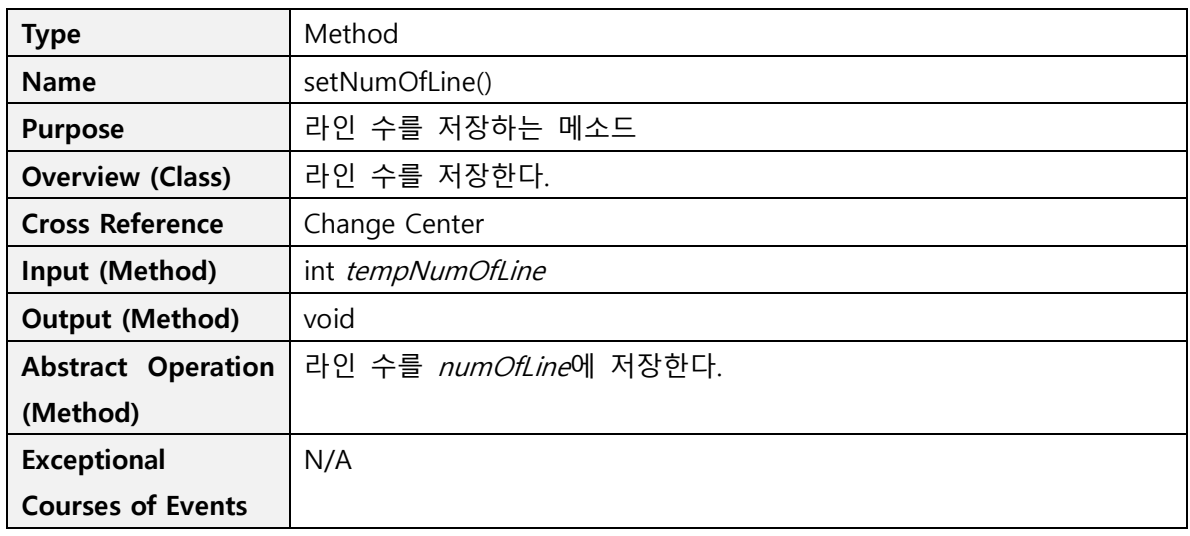

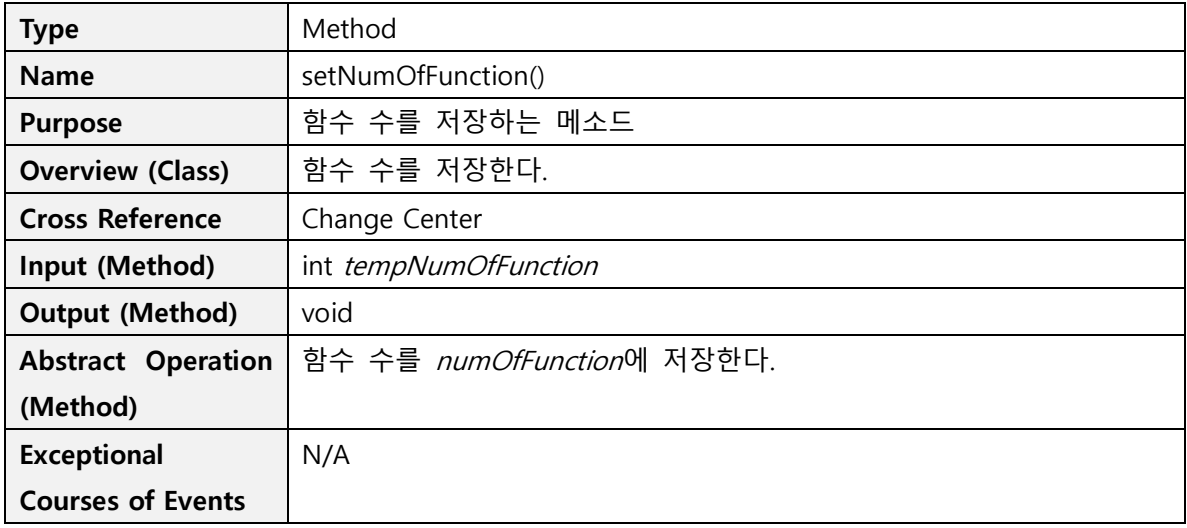

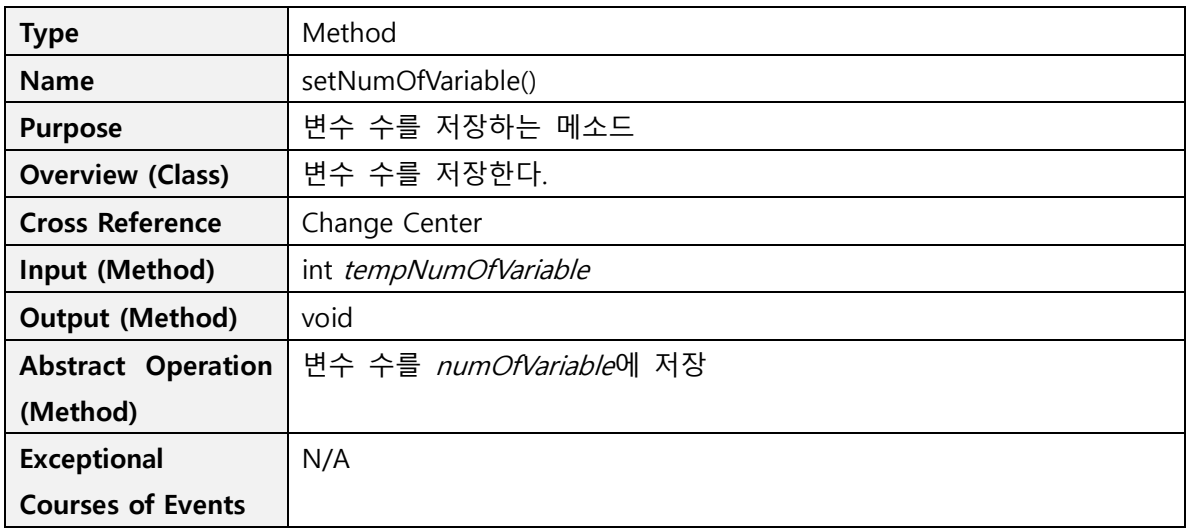

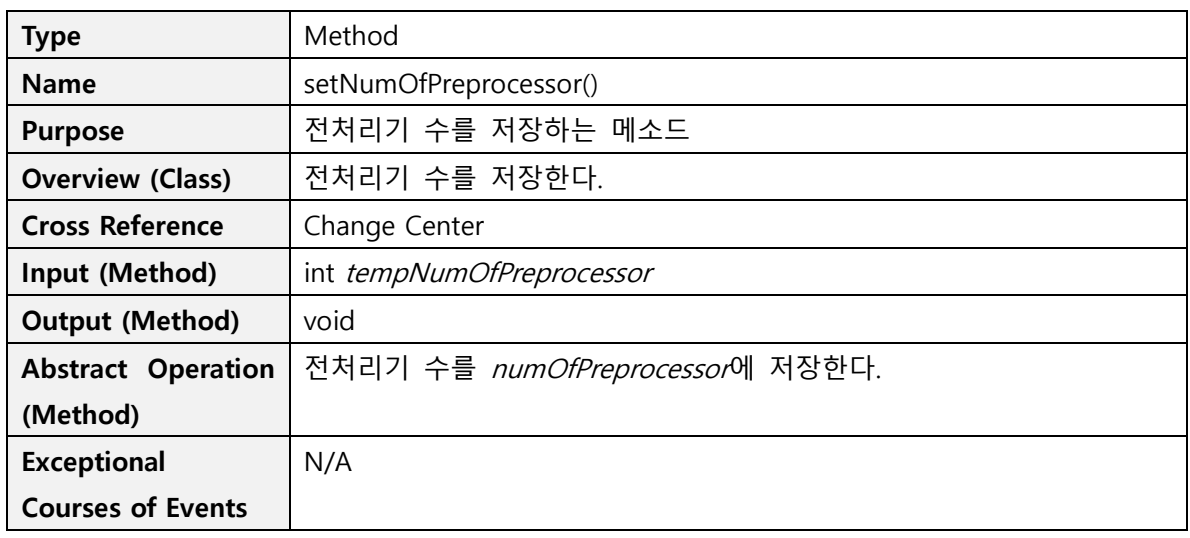

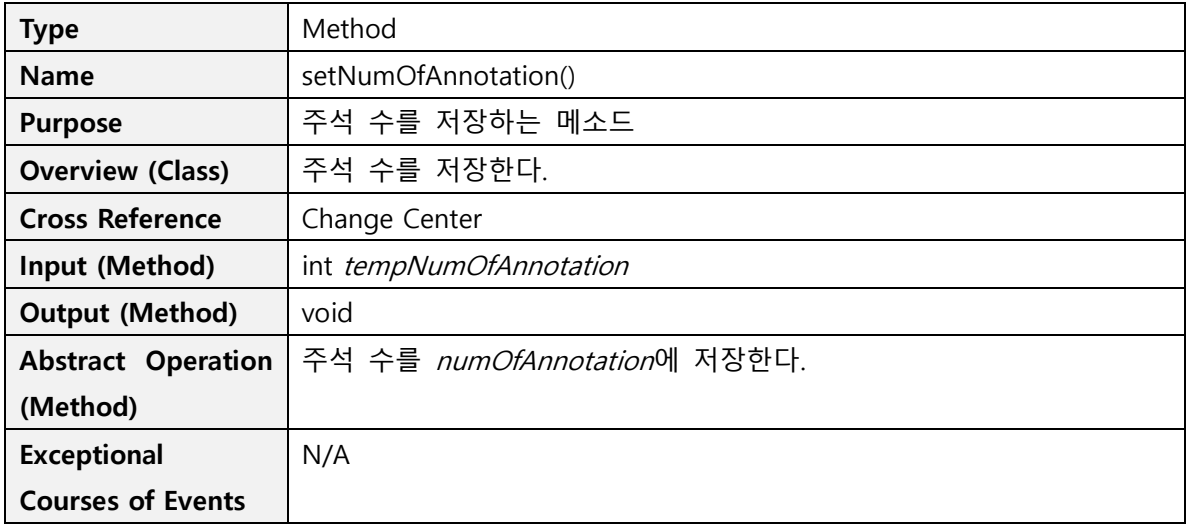

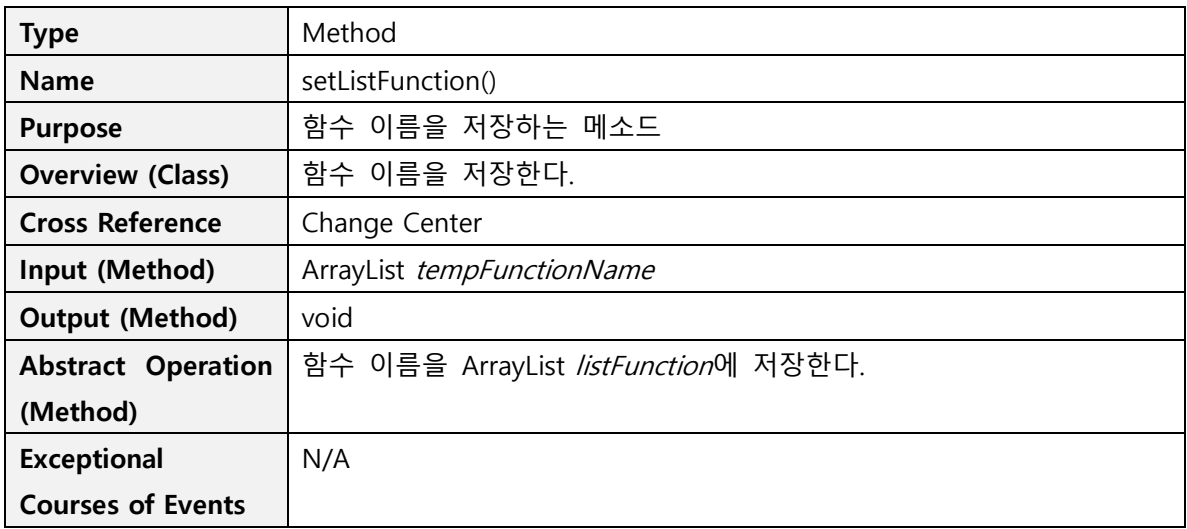

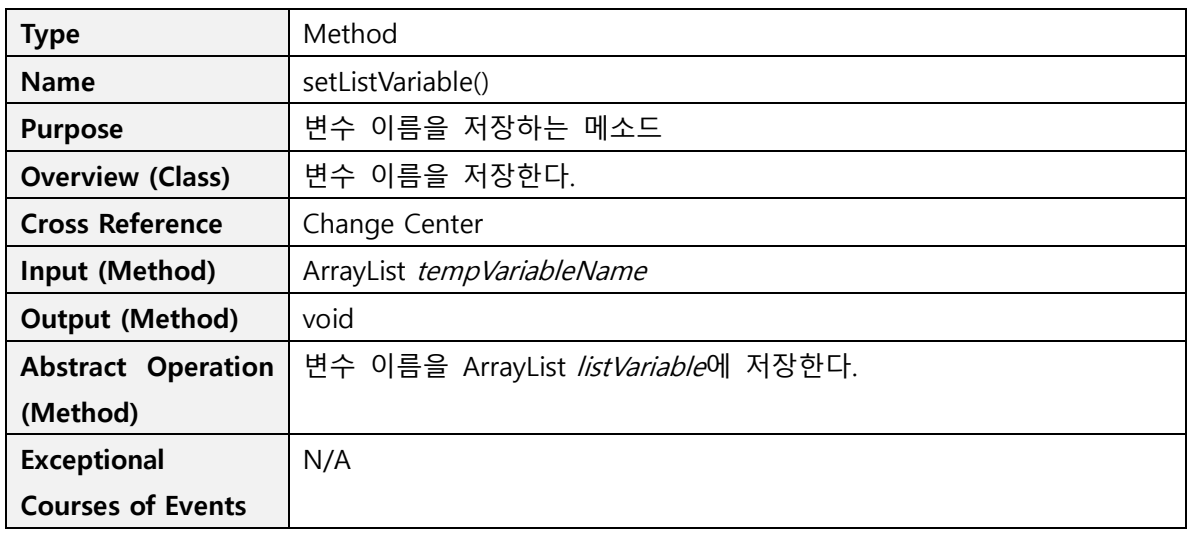

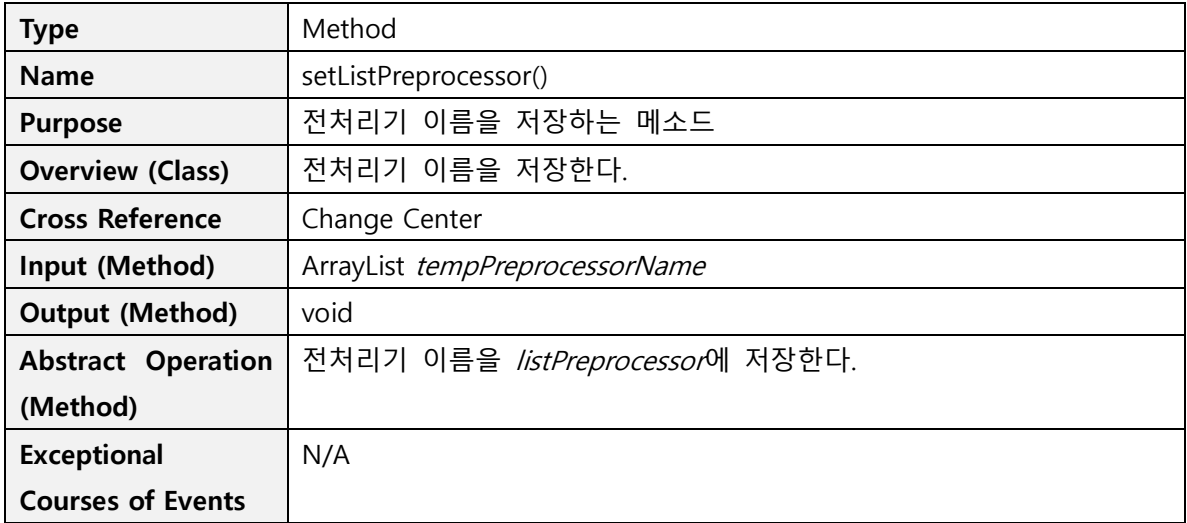

## **Activity 2152. Implement Windows**

#### **1. Select Folder**

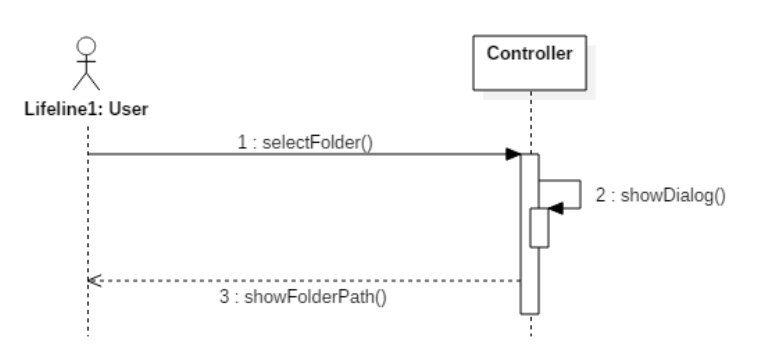

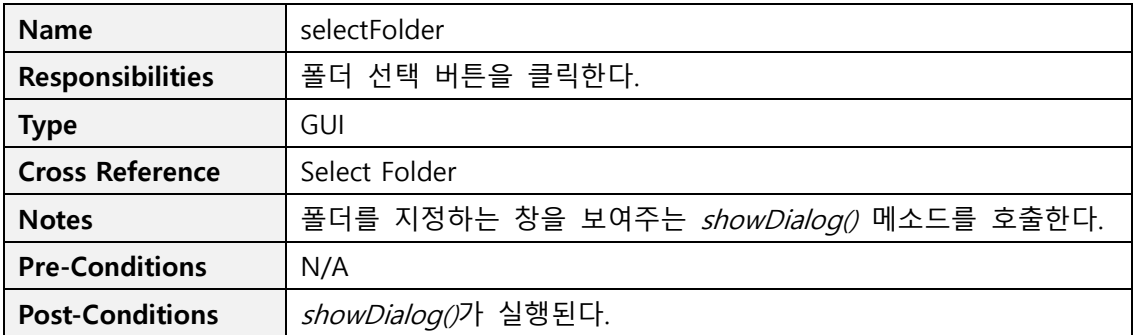

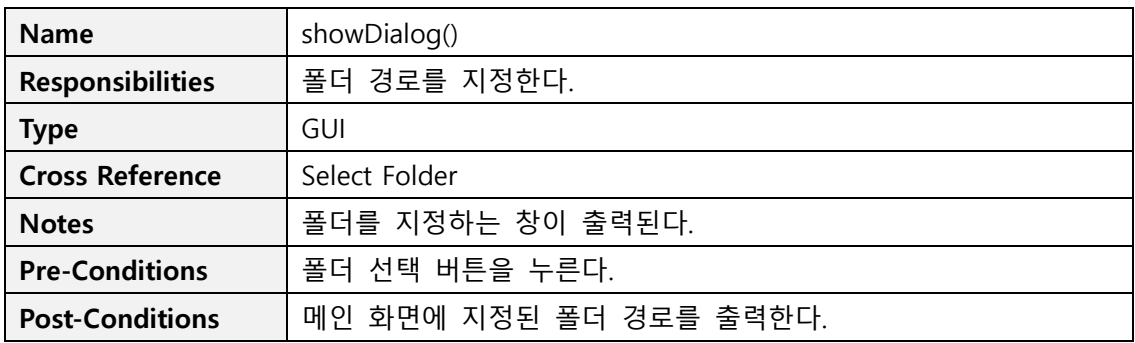

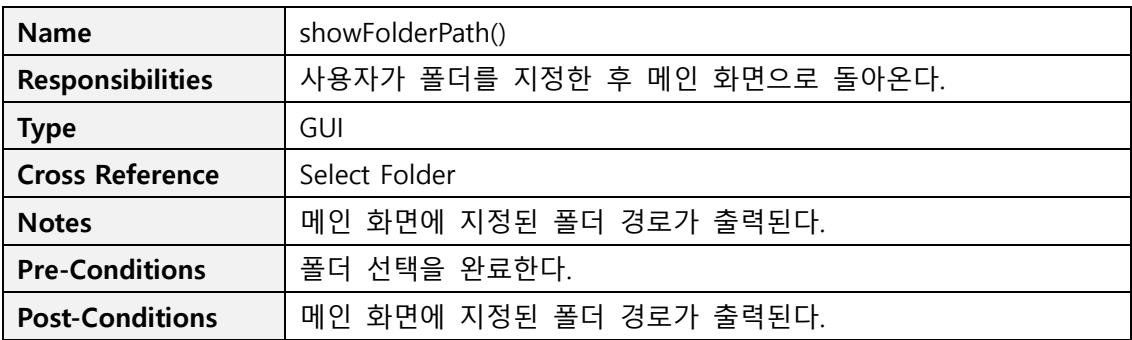

**2. Start**

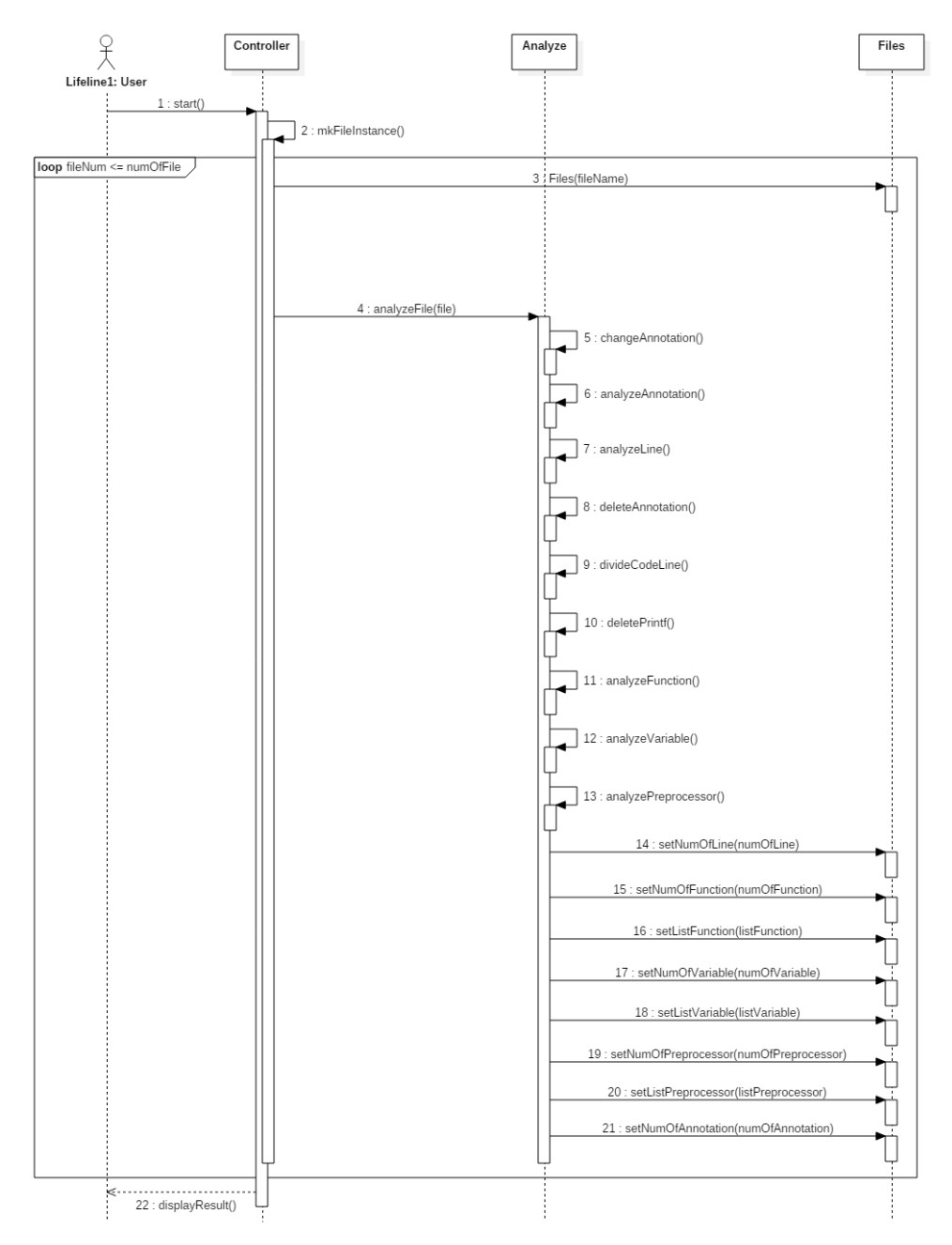

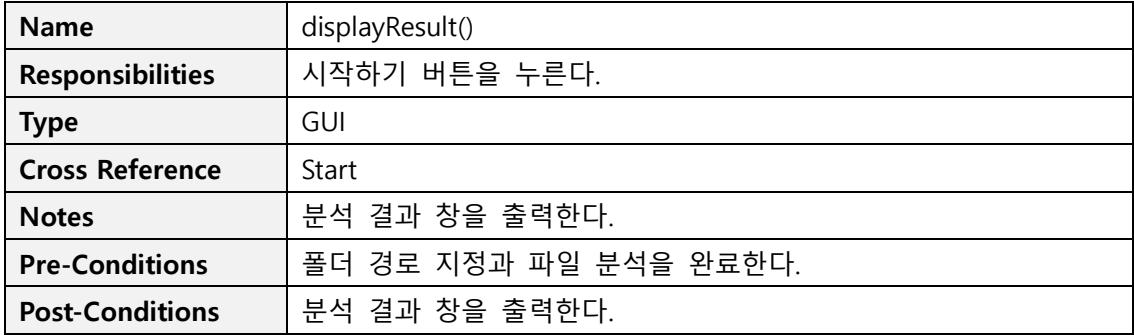

#### **3. Change Center**

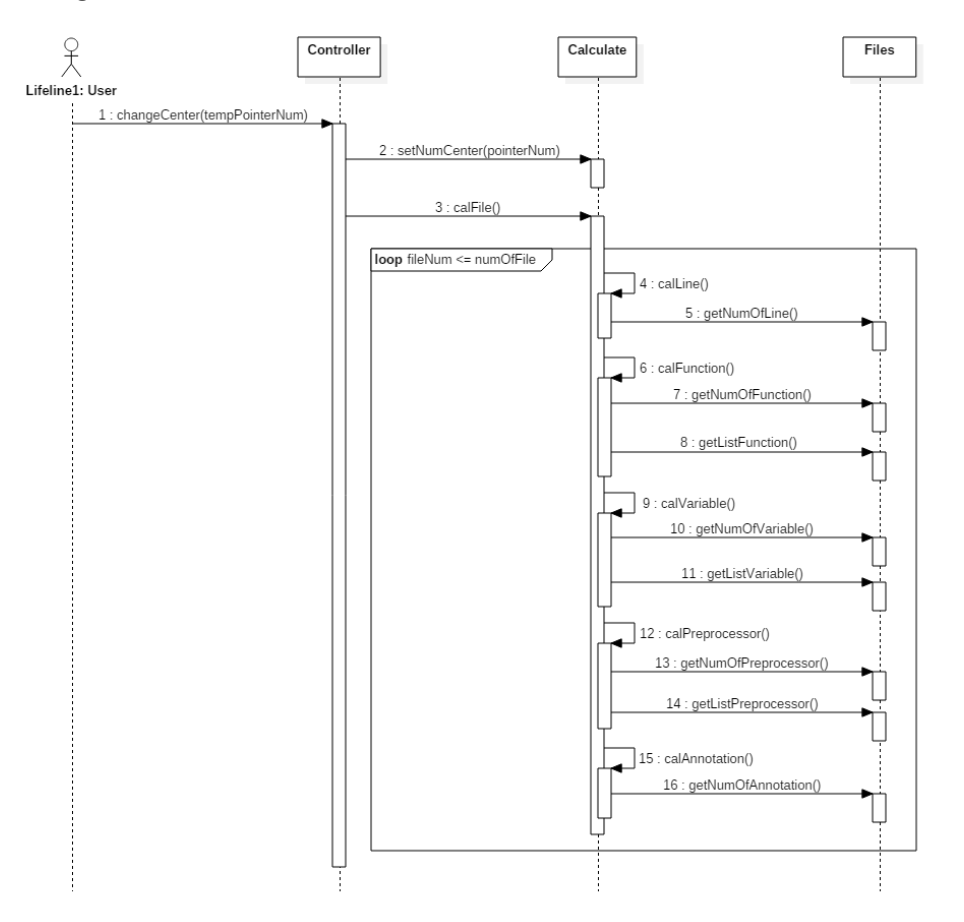

![](_page_24_Picture_134.jpeg)

**4. Display Sync**

![](_page_25_Figure_2.jpeg)

![](_page_25_Picture_159.jpeg)

## **Activity 2153. Implement Reports**

OOPT Stage 1000, 2030, 2040, 2050 보고서를 통하여 작성 완료

## **Activity 2154. Implement DB Schema**

해당 사항 없음

### **Activity 2155. Write Unit Test Code**

```
// 파일 입출력을 먼저 선언해준다.
public class AnalyzeTest {
    Controller c = new Controler();
    ArrayList<String> aa = new ArrayList();
    Analyze a;
    @Test // analyze 갯수를 카운팅하는 함수들을 검사한다.
    public void testAnalyze() {
        a = new Analyze(aa);aa.add(^{\prime\prime}/Hello world");
        aa.add("#include <stdio.h>");
        aa.add("void f(void);");
        aa.add("/*함수원형정의*/");
        aa.add("int main(void)");
        aa.add("{\cdots} ;
        aa.add("f();"aa.add("f());");
        aa.add(\sqrt[n]{f}(); \sqrt[n]{f});
        aa.add("return 0;");
        aa.add(\sqrt[n]{\cdot}) ;
        aa.add("void f(void)");
        aa.add("{}''') ;
        aa.add("static int x = 0;");
        aa.add("int y = 0;");
        aa.add("x++," ;
        aa.add("y++;");
        aa.add("printf('x = d, y = d \nvert x', x, y);");
        aa.add("]");
        assertEquals(19, a.analyzeLine());//라인 갯수
        assertEquals(2, a.analyzeFunction());//할수 갯수
        assertEquals(2, a.analyzeVariable());//변수갯수
        assertEquals(1, a.analyzePreprocessor());//전처리기 갯수
        assertEquals(2, a.analyzeAnnotation());//주석갯수
```
 $\mathcal{Y}$ 

```
package JTest;
import static org.junit.Assert.*;
import java.util.ArrayList;
import org.junit.Test;
import cloneChecker.Analyze;
import cloneChecker.Calculate;
import cloneChecker. Files;
public class TestCalculate {
    Analyze a;
   Analyze b;
    Calculate c;
    Files f1 = new Files("jang");Files f2 = new Files("dong");ArrayList\leString> a1 = new ArrayList();
    ArrayList<String> b1 = new ArrayList();
    ArrayList<Files> files = new ArrayList();
    CTest
    public void testCalLine() {
        /*f1과 f2의 갯수의 예상 일치율은 40*/
        f1.setNumOfLine(100);//f1은100줄
        f2.setNumOfLine (90) ; //f2는 90줄
        files.add(f1);
        files.add(f2);
        c = new Calculate (files);assertEquals(40, c. callline());
```

```
4 C L C
                   org. Junic. Assert
     // 파일 입출력을 먼저 선언해준다.
public class AnalyzeTest {
     Controller c = new Controler();
     ArrayList<String> aa = new ArrayList();
     public void testAnalyze() {
          a = new Analyze(aa);a - new Analyze(aa);<br>aa.add("//Hello world");<br>aa.add("#include <stdio.h>");<br>aa.add("#define Max 10");
          aa.add("#define Max 10");<br>aa.add("void f(void);");<br>aa.add("/*함수원형정의*/");<br>aa.add("int main(void)");
          aa.add("int mai<br>aa.add("{");<br>aa.add("f();");<br>aa.add("f();");
          aa.add ("int y = 0;");<br>aa.add ("x++;");<br>aa.add ("y++;");
           aa.add("1") ;
          assertEquals("static int x ", a.analyzeVariable().get(0)); //사용된 변수 이름<br>assertEquals("#define Max 10", a.analyzePreprocessor().get(1)); //사용된 전처리기 이름<br>assertEquals("int main(void)", a.analyzeFunction().get(0)); //사용된 함수 이름 t
       @Test
       public void testCalAnnotation() {
               /*f1과 f2의 주석 갯수의 예상 일치율은 40*/
               f1.setNumOfAnnotation(100);//f1은 100개의 주석
               f2.setNumOfAnnotation (90) ; //f2는 90개의 주석
              files.add(f1);
               files.add(f2);
              c = new Calculate (files);assertEquals(40, c.calAnnotation());
```
- 29 -

```
@Test
public void testCalFunction() {
   al.add("void f(void)");
   b1.add("void f(void)");fl.setListFunction(a1);
   f2.setListFunction(b1);
   /*f1의 함수이름과 f2의 함수이름이 같다고 가정*/
    /*함수갯수 일치율 에서 +20이 가산되어진다. */
   /*f1과 f2의 함수갯수의 예상 일치율은 40*/
   f1.setNumOfFunction(100); //f1은 100개의 함수
   f2.setNumOfFunction (90) ; //f2는 90개의 함수
   files.add(f1);
   files.add(f2);
   c = new Calculate (files);assertEquals(60, c. calFunction());
```

```
@Test
public void testCalPreprocessor() {
    al.add("#include");
    b1.add("#include");
    f1.setListPreprocessor(al);
   f2.setListPreprocessor(b1);
    /* f1의 전처리기이름과 f2의 전처리기이름이 같다고 가정*/
    /*전처리기갯수 일치율 에서 +20이 가산되어진다. */
    /*f1과 f2의 전처리기 갯수의 예상 일치율은 40*/
    f1.setNumOfPreprocessor (100) ; / / f1은 100개의 전처리기
    f2.setNumOfPreprocessor (90) ; //f2는 90개의 전처리기
    files.add(f1);
    files.add(f2);
   c = new Calculate (files);assertEquals(60, c.calPreprocessor());
```

```
@Test
public void testCalVariable() {
   a1.add("int a");
   b1.add("int a");
    fl.setListVariable(a1);
   f2.setListVariable(b1);
   /*f1의 변수이름과 f2의 변수이름이 같다고 가정*/
    / * 변수갯수 일치율 에서 +20이 가산되어진다. */
    /* f1과 f2의 변수 갯수의 예상 일치율은 40*/
    f1.setNumOfVariable(100);//f1은100개의 변수
   f2.setNumOfVariable(90); //f2는 90개의 변수
    files.add(f1);
    files.add(f2);
   c = new Calculate(files);assertEquals(60, c.calVariable());
```